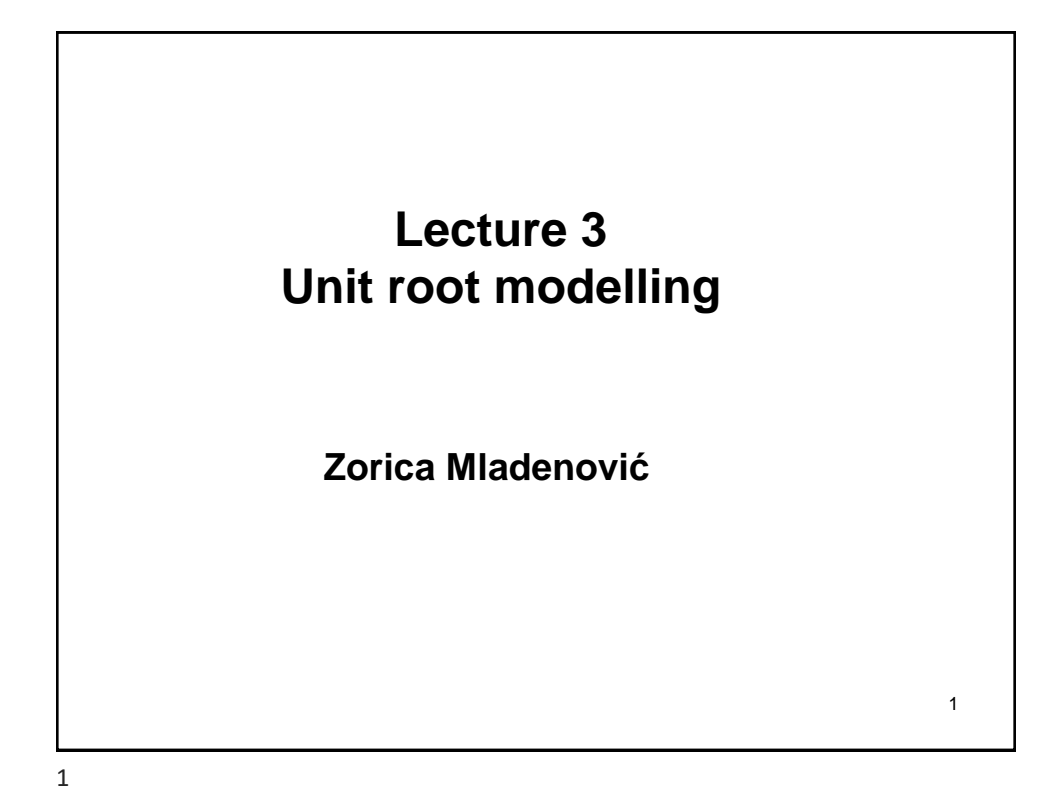

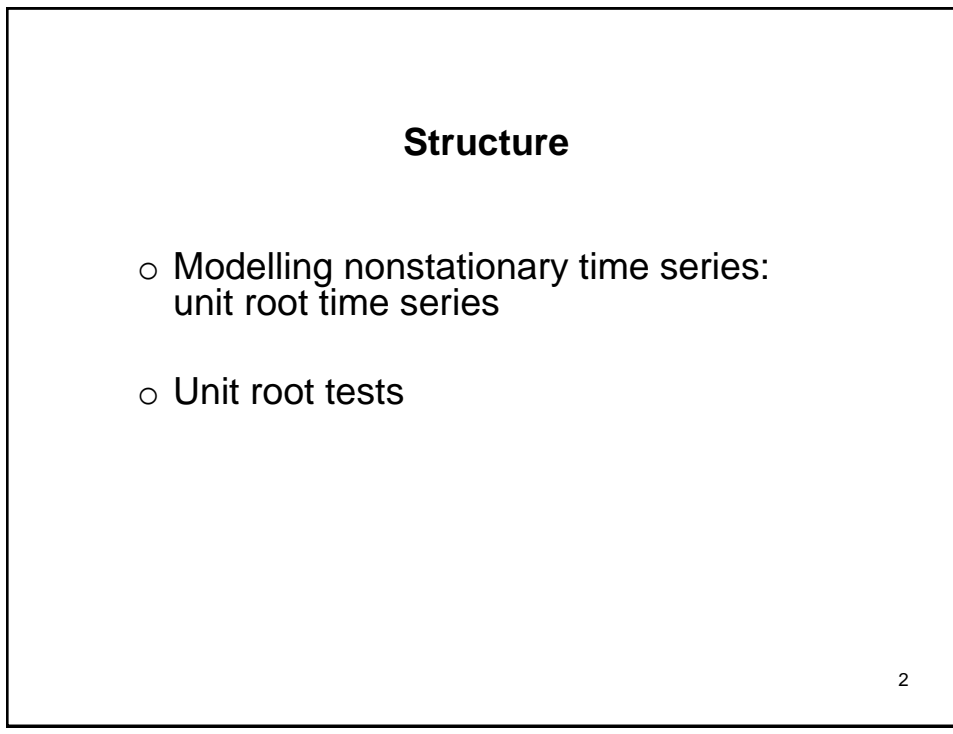

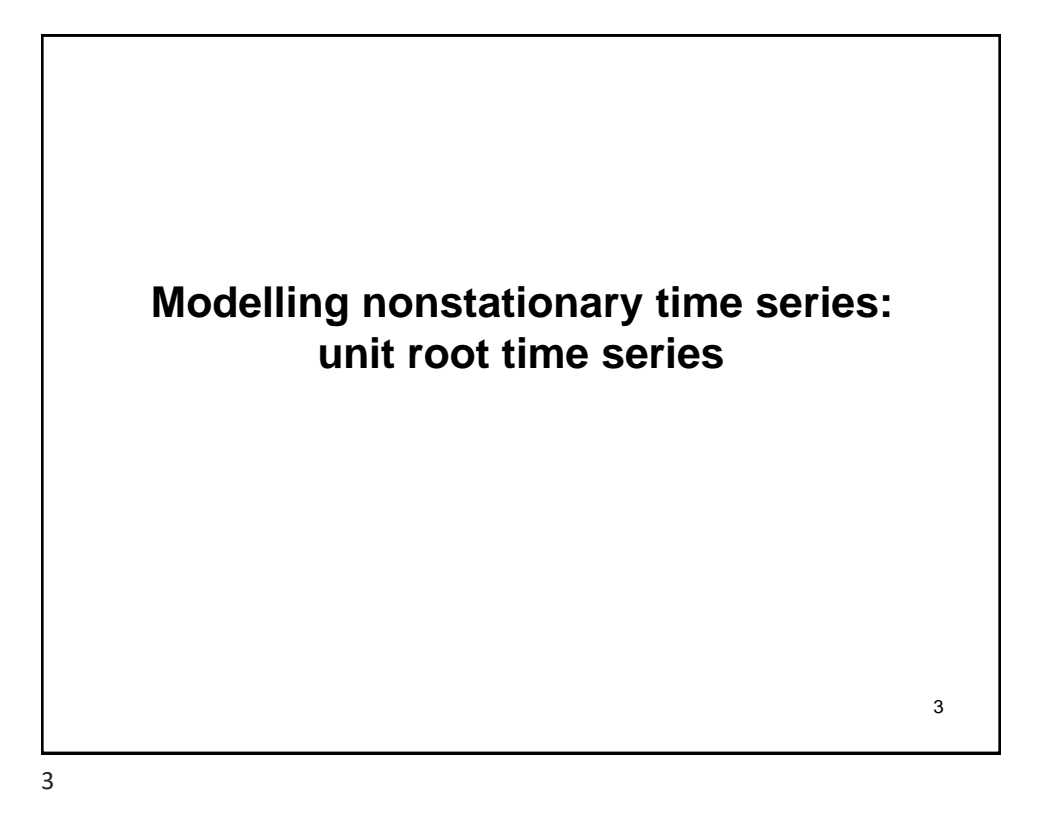

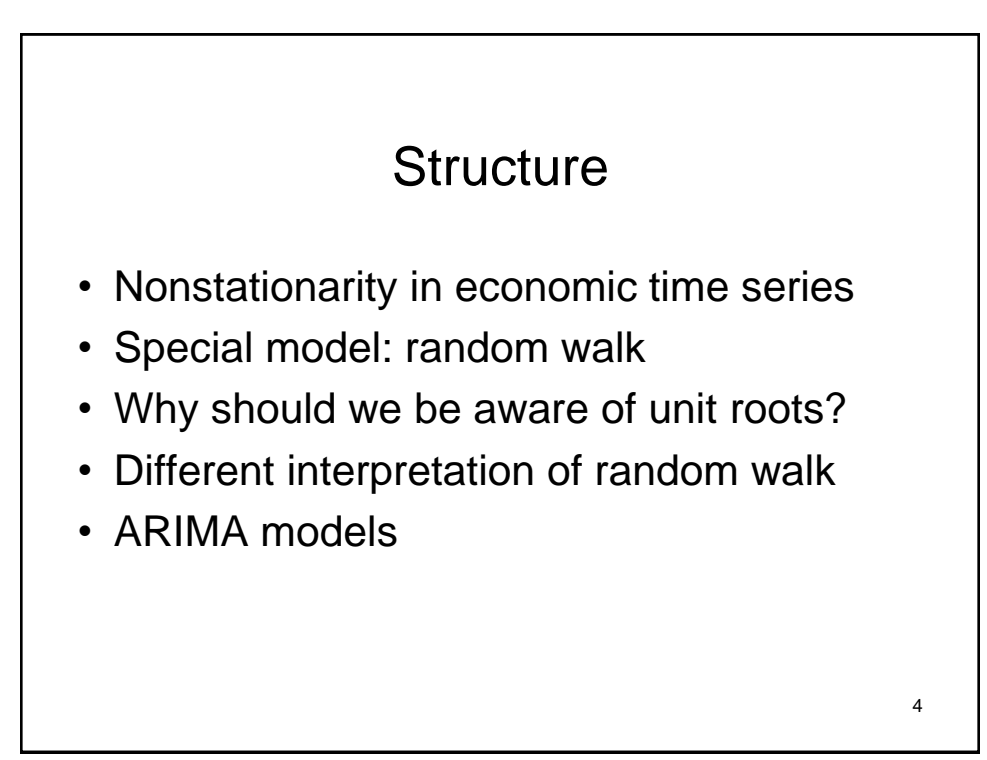

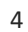

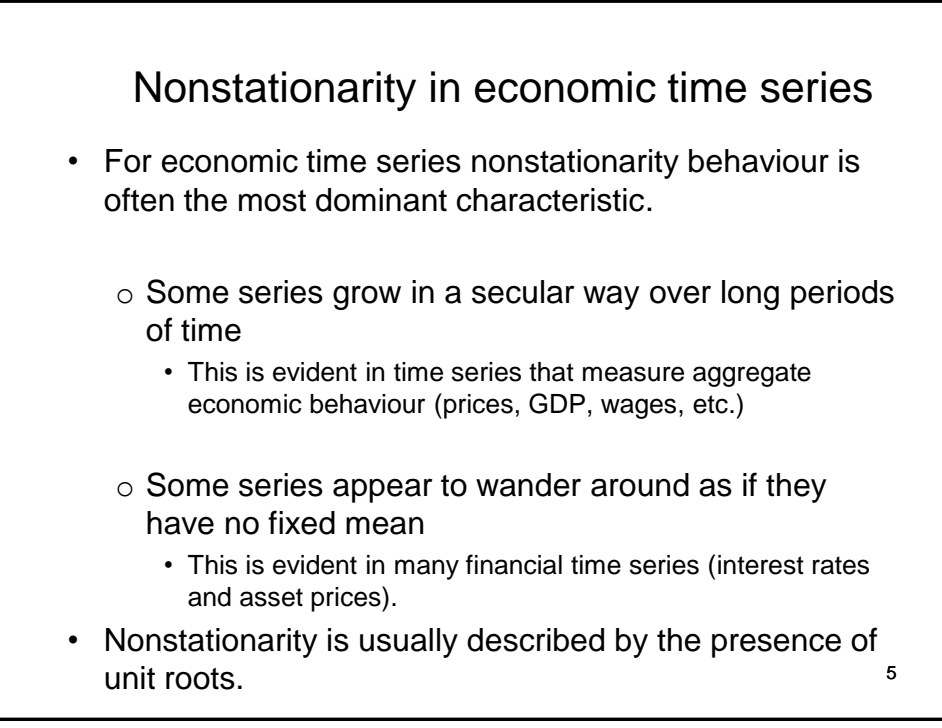

The simplest form of nonstationarity  
\nRandom walk (RW)  
\n
$$
X_t = X_{t-1} + a_t
$$
,  
\n $E(a_t) = 0$ ,  $var(a_t) = \sigma_a^2$ ,  $cov(a_t, a_{t-1}) = 0$   
\n $X_t = \frac{X_{t-1}}{X_{t-2} + a_{t-1}} + a_t$   
\n $X_t = a_t + a_{t-1} + X_{t-2} = a_t + a_{t-1} + a_{t-2} + X_{t-3} = ...$   
\n $X_t = \underbrace{a_t + a_{t-1} + a_{t-2} + ... + a_1}_{t} + \underbrace{X_0}_{0}$   
\n $X_t = a_t + a_{t-1} + a_{t-2} + ... + a_1$ 

Random walk II  
\n
$$
X_1 = a_1
$$
,  $var(X_1) = var(a_1) = \sigma_a^2$   
\n $X_2 = a_2 + a_1$ ,  $var(X_2) = var(a_2 + a_1) = 2\sigma_a^2$   
\n...  
\n $var(X_t) = var(a_t + a_{t-1} + a_{t-2} + ... + a_1)$   
\n $= \underbrace{\sigma_a^2 + \sigma_a^2 + ... + \sigma_a^2}_{t}$   
\n $var(X_t) = t\sigma_a^2$ .

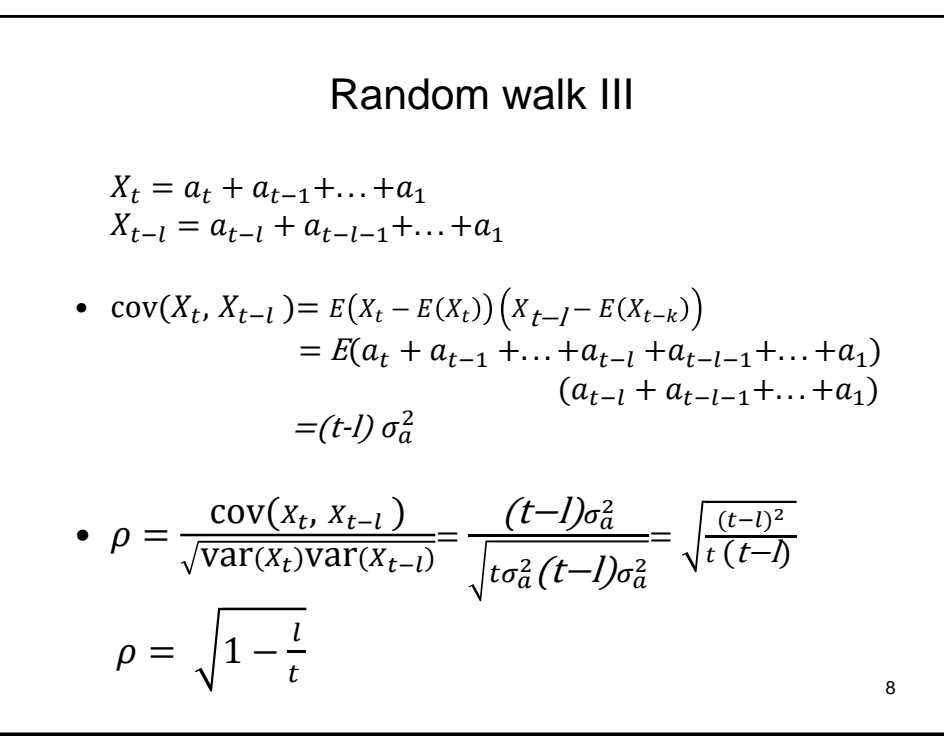

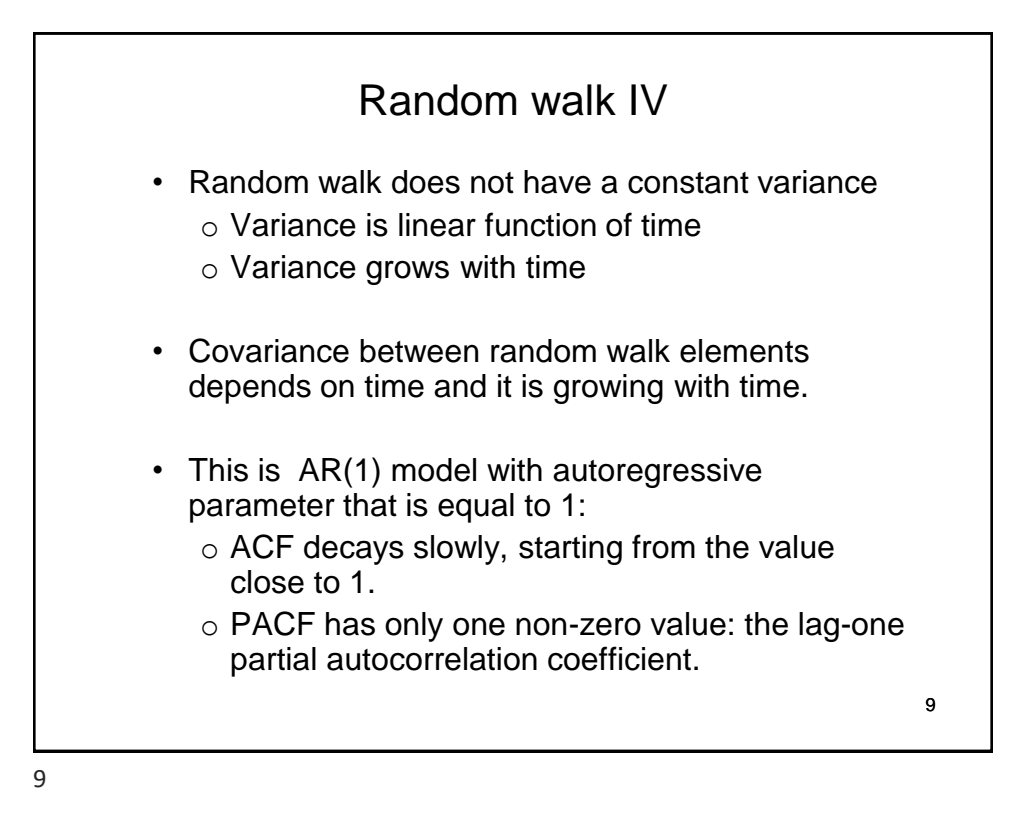

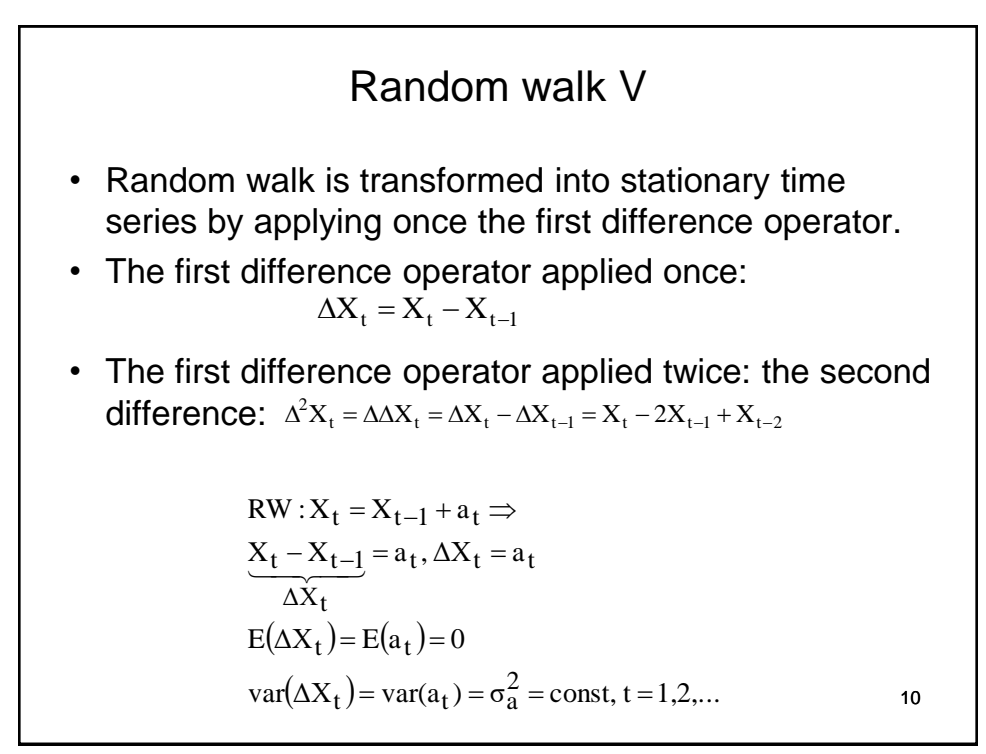

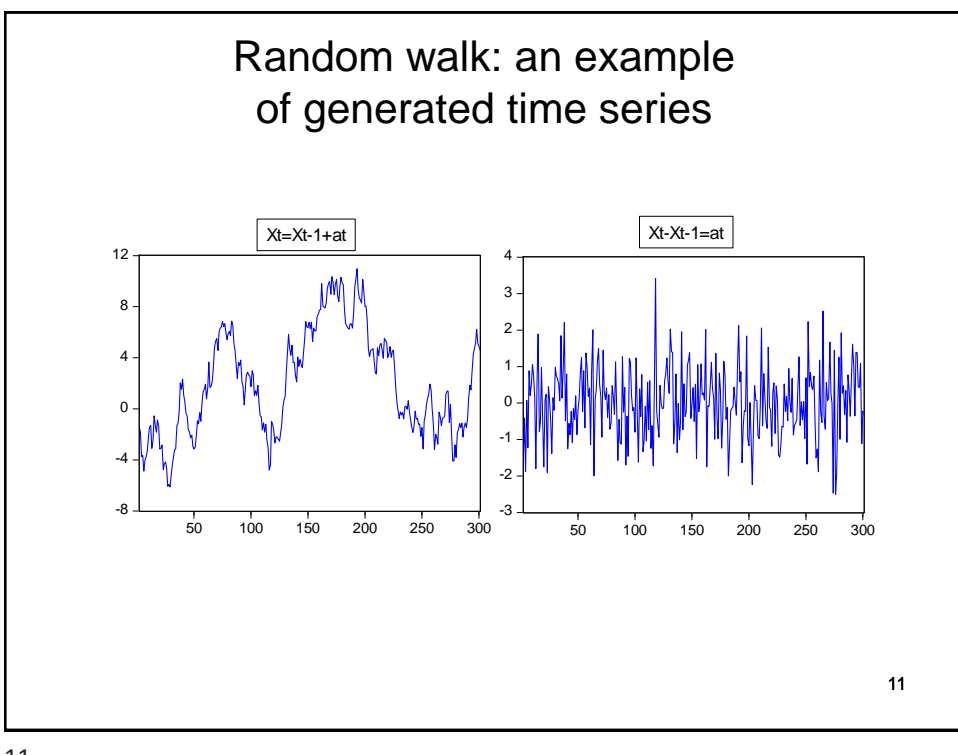

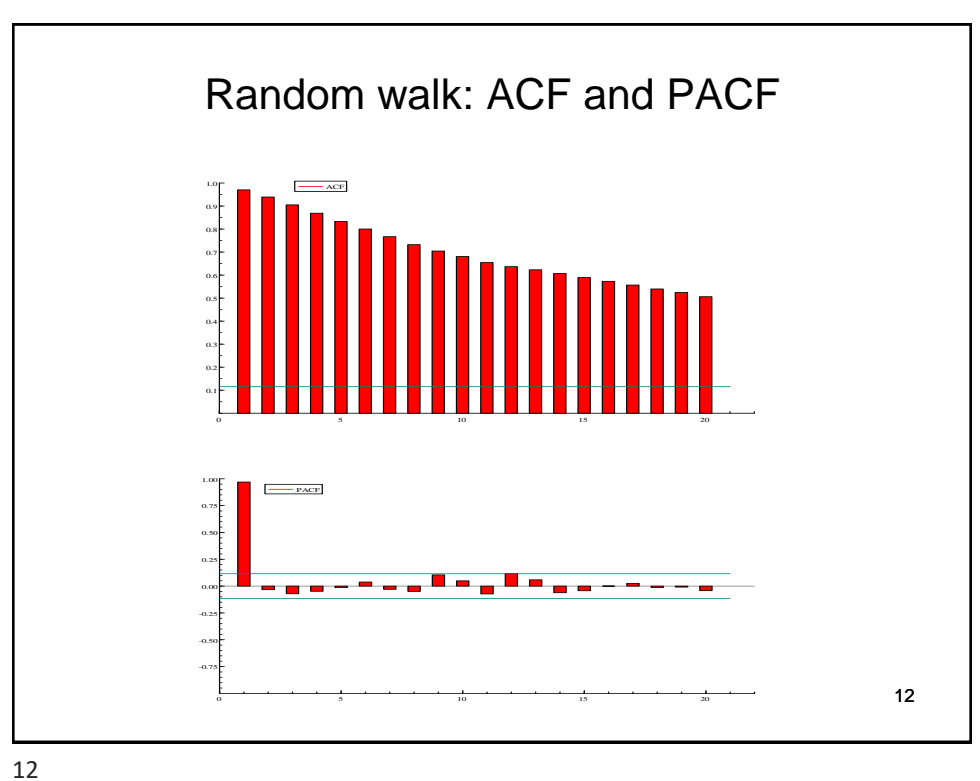

13 Random walk with drift  $X_t = b + X_{t-1} + a_t,$   $b > 0$ , drift  $X_t = b + X_{t-1}$  $b+X_{t-2}+a_{t-1}$  $+a_t$  $X_t = 2b + a_t + a_{t-1} + X_{t-2} = \cdots$  $X_t = bt + a_t + a_{t-1} + \ldots + a_1$ t  $+ X_0$  $X_t = bt + a_t + a_{t-1} + ... + a_1$  0  $t = 1, X_1 = b + a_1,$  $t = 2, X_2 = 2b + a_2 + a_1$ , etc. Deterministic component is augmented by value *b* each period. Again the first difference operator is applied to eliminate nonstationarity:  $\Delta X_t = b + a_t$ ,  $E(\Delta X_t) = b$ ,  $var(\Delta X_t) = var(a_t) = \sigma_a^2$ .

13

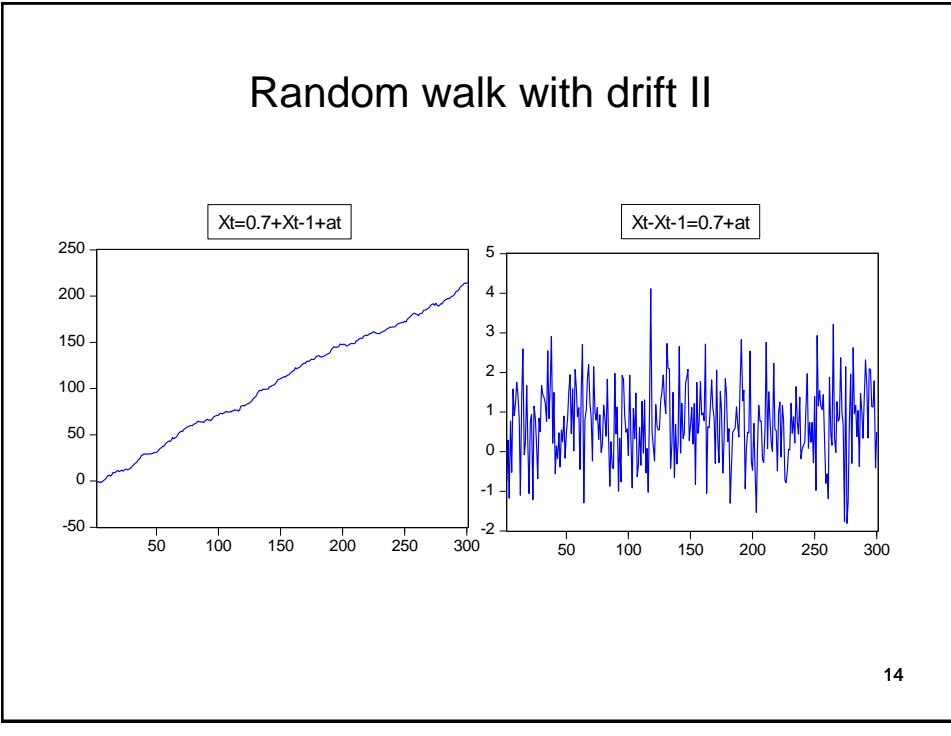

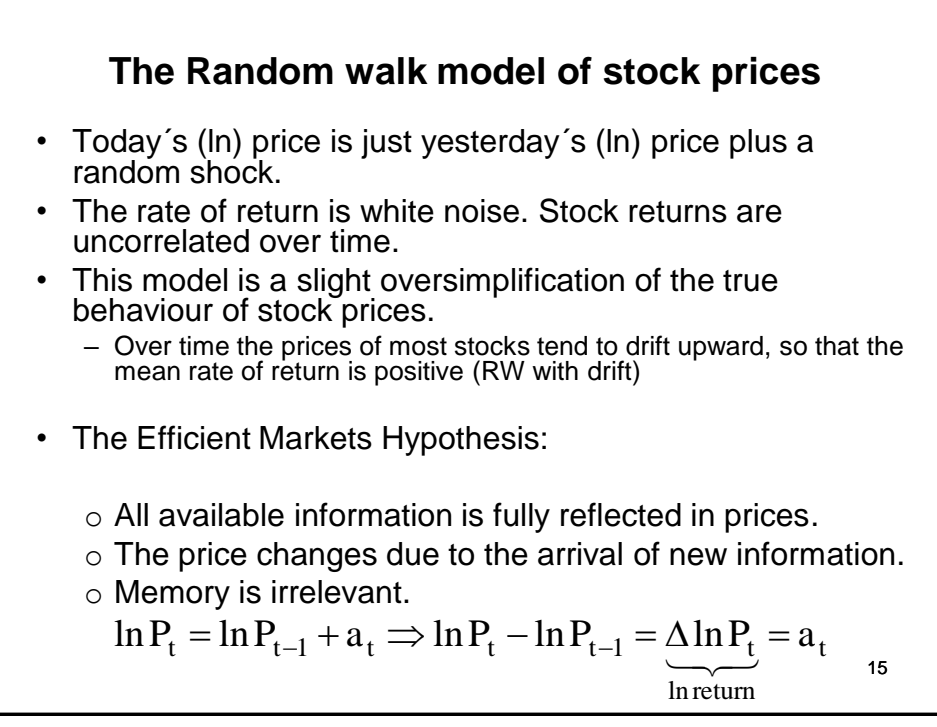

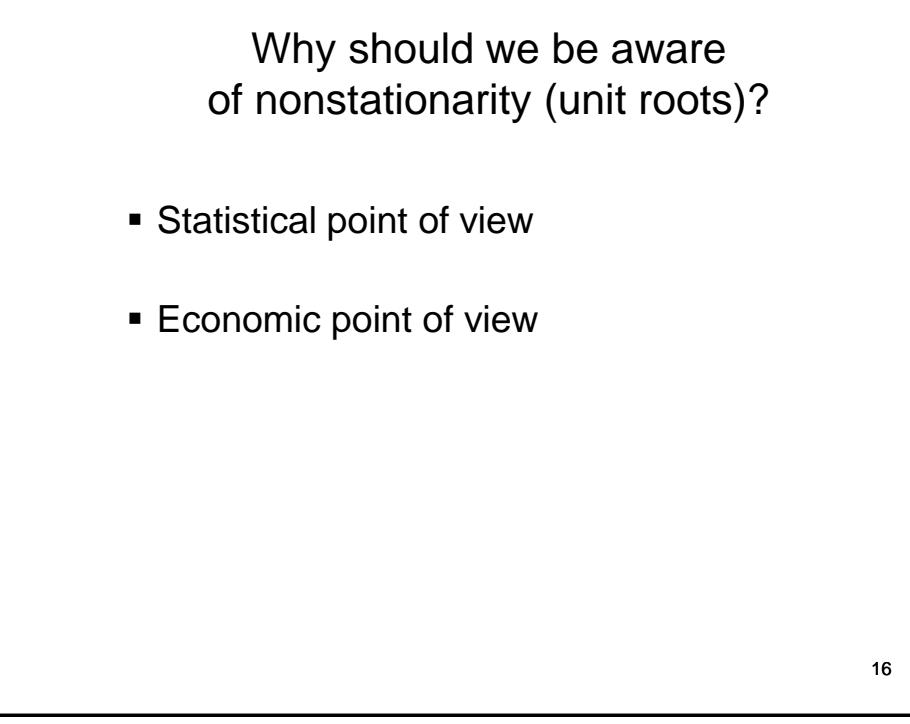

Why should we be aware of nonstationarity (unit roots)? **Statistical point of view**

• The application of standard linear regression model and standard statistical techniques (the OLS method) may induce invalid conclusions if variables employed in regression models are nonstationary.

17

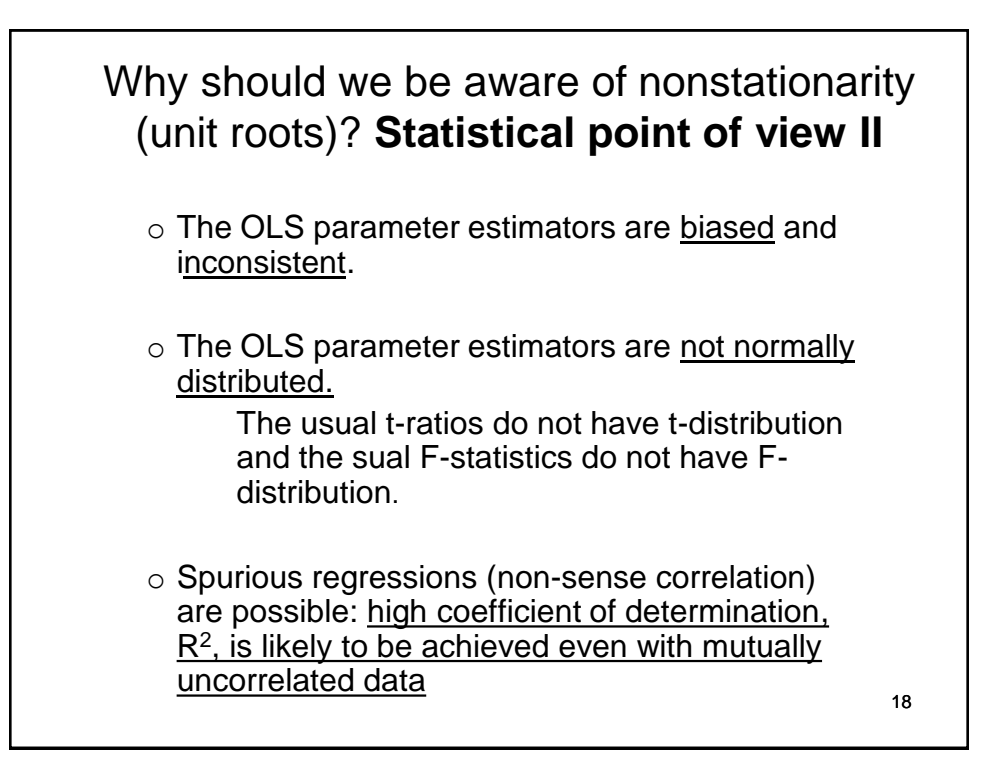

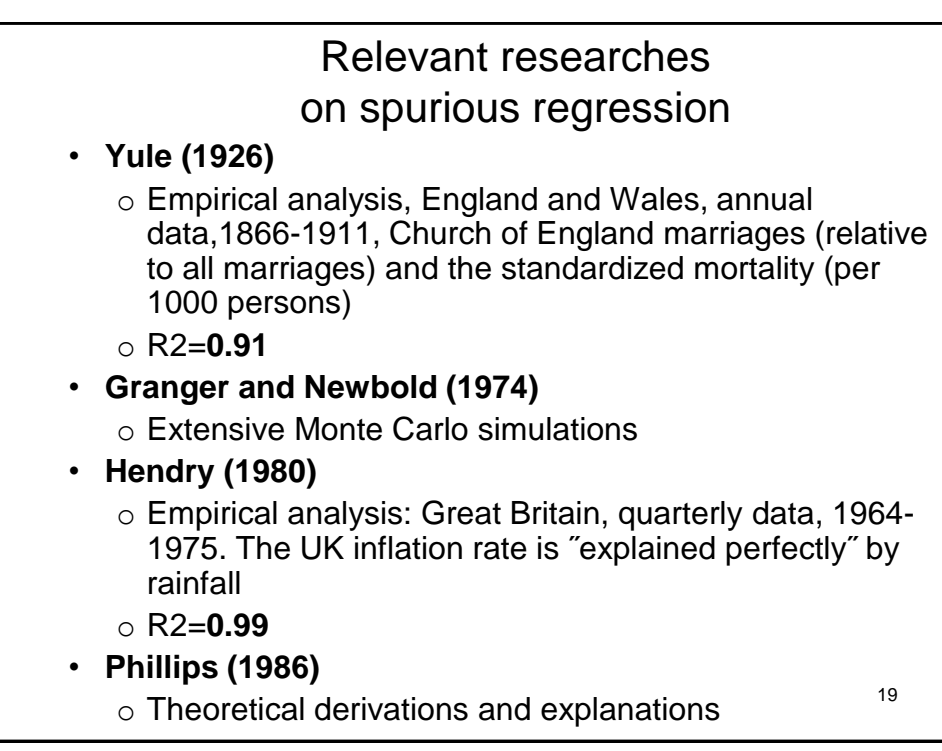

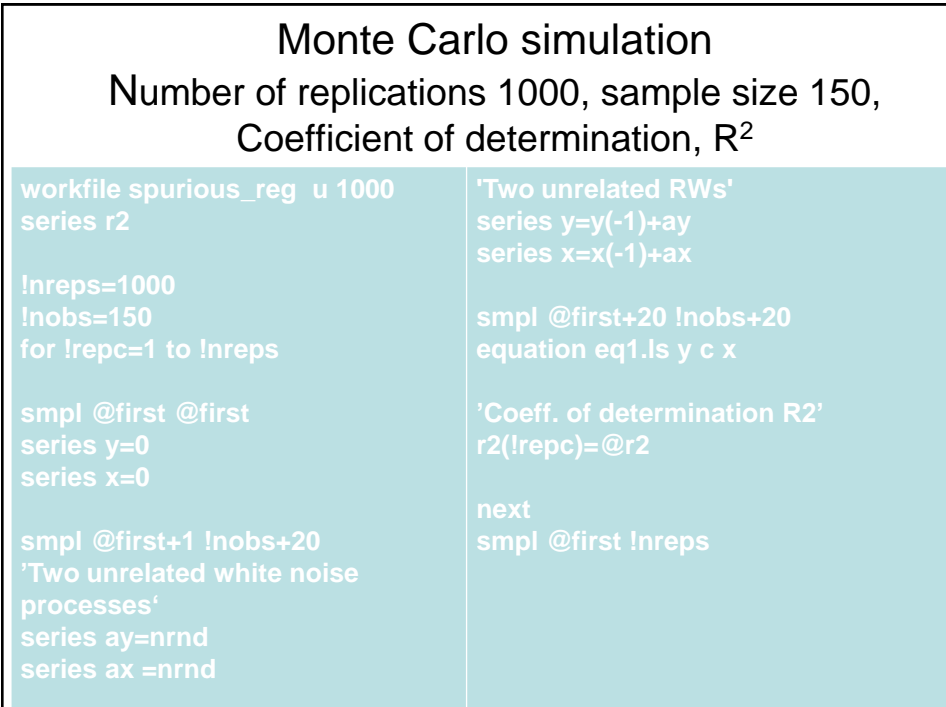

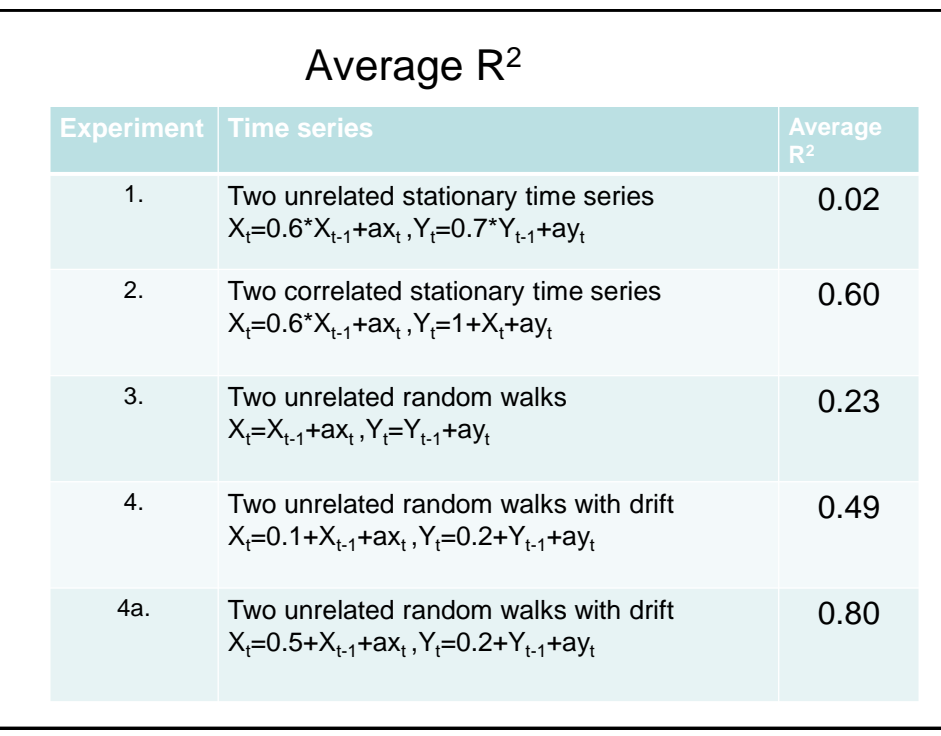

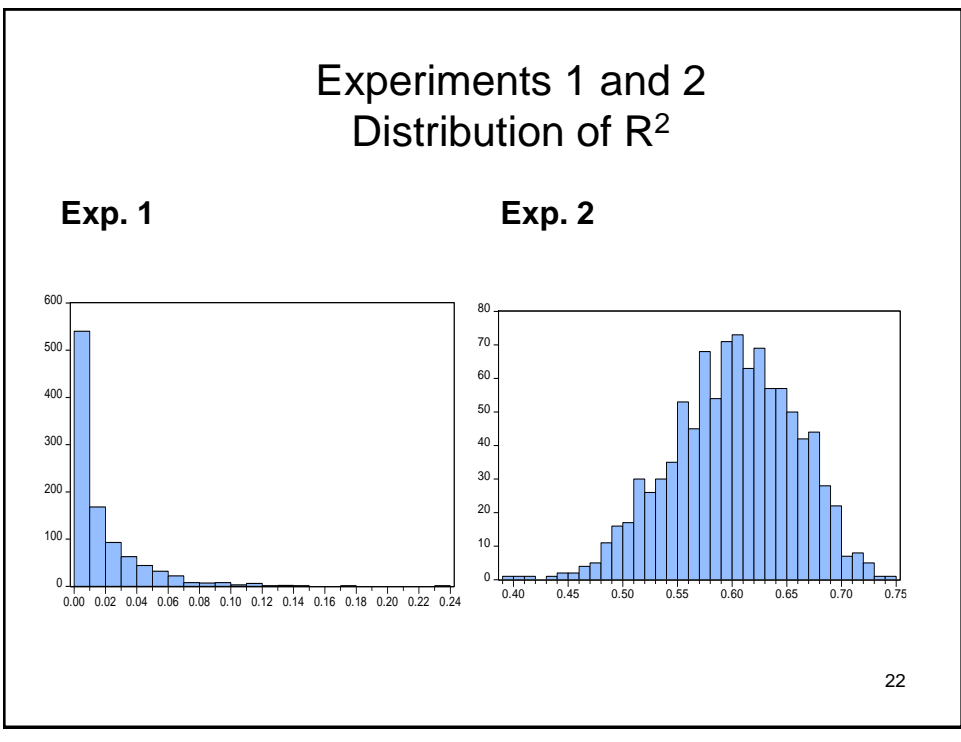

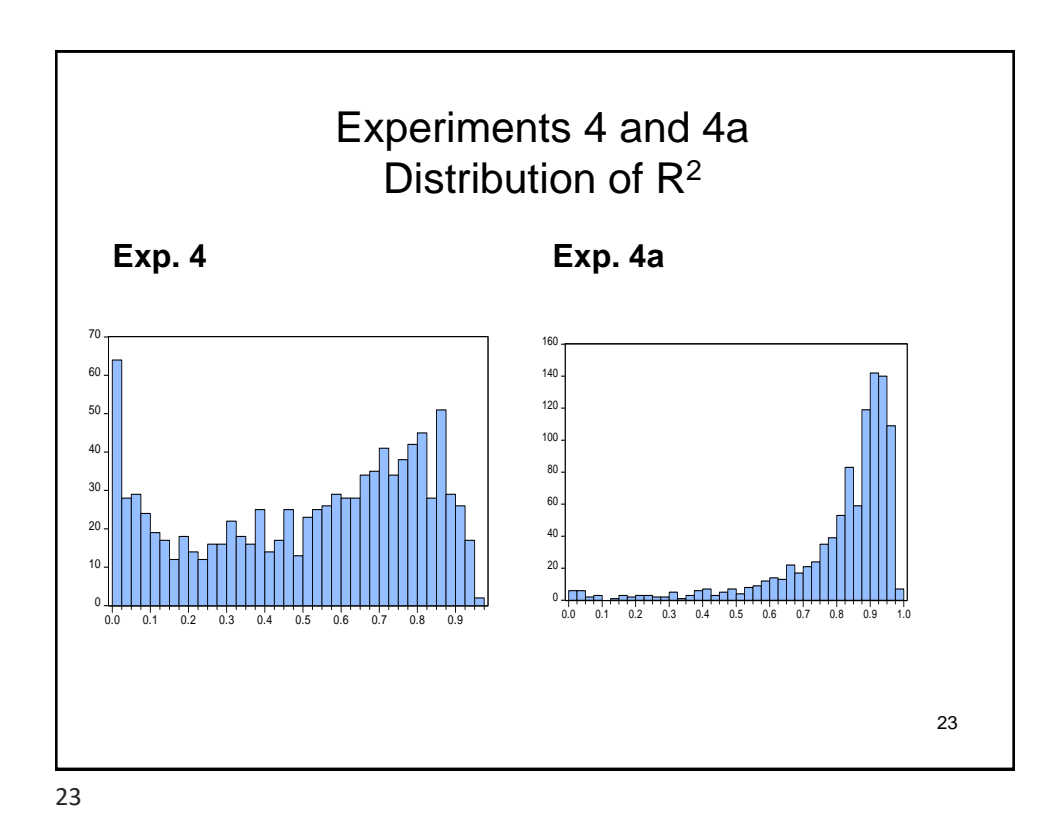

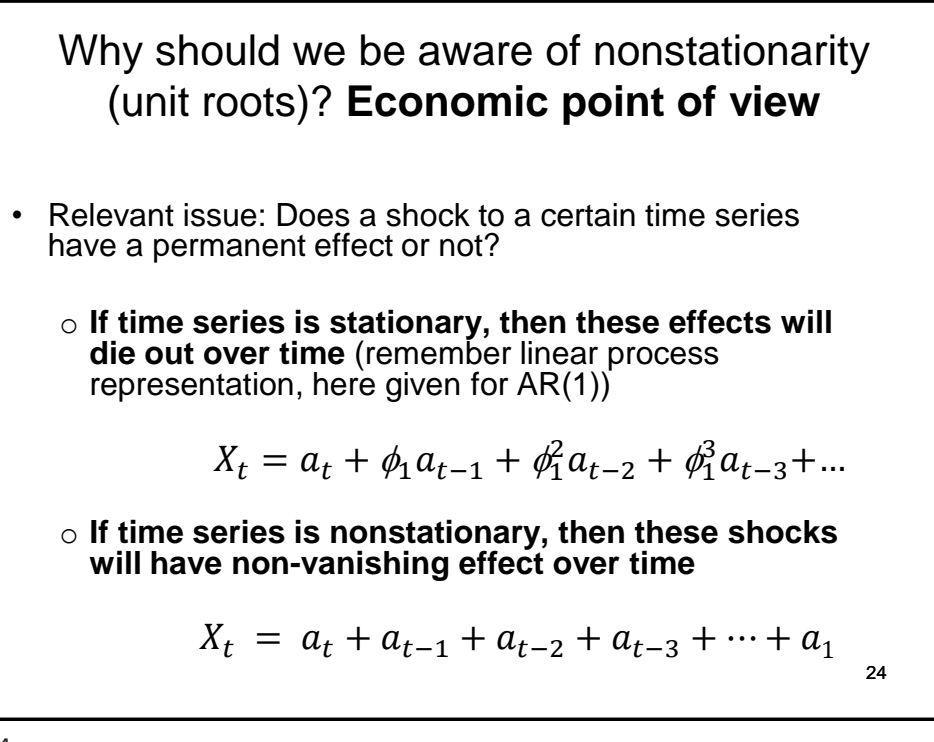

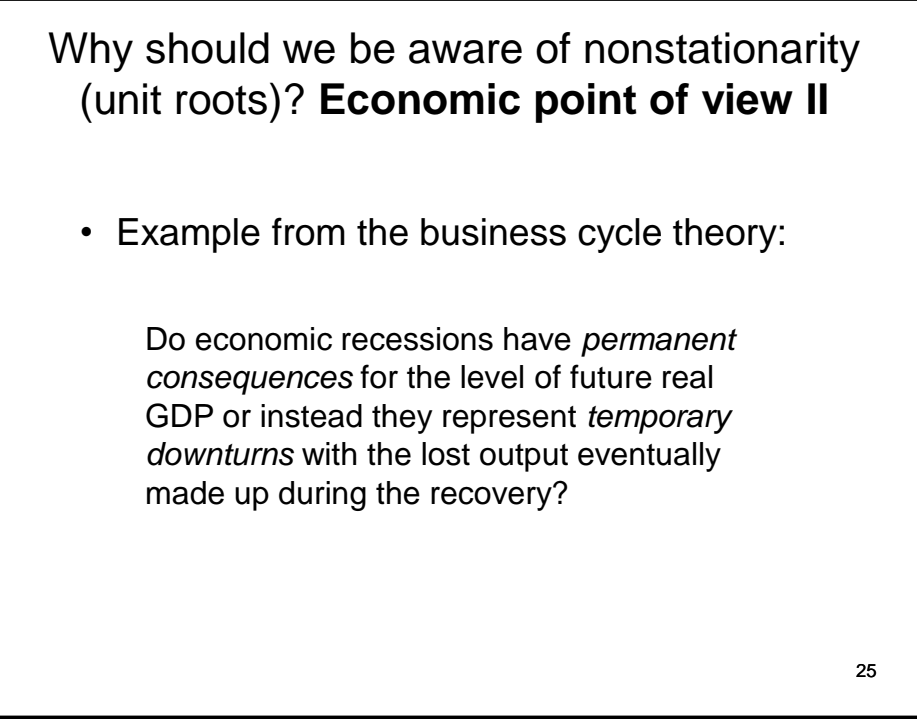

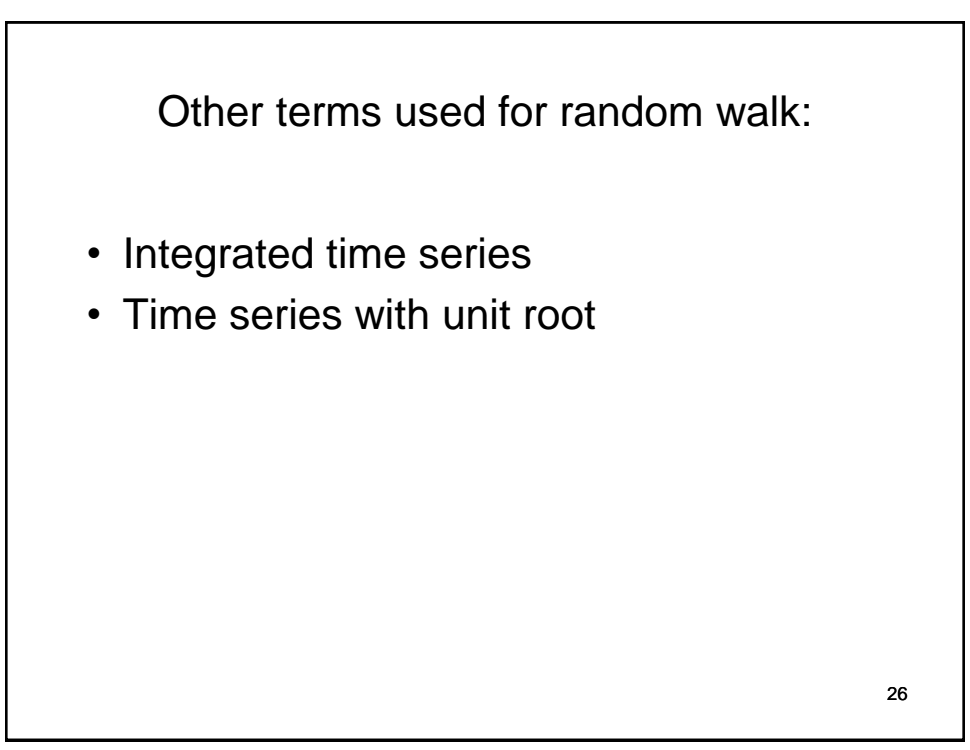

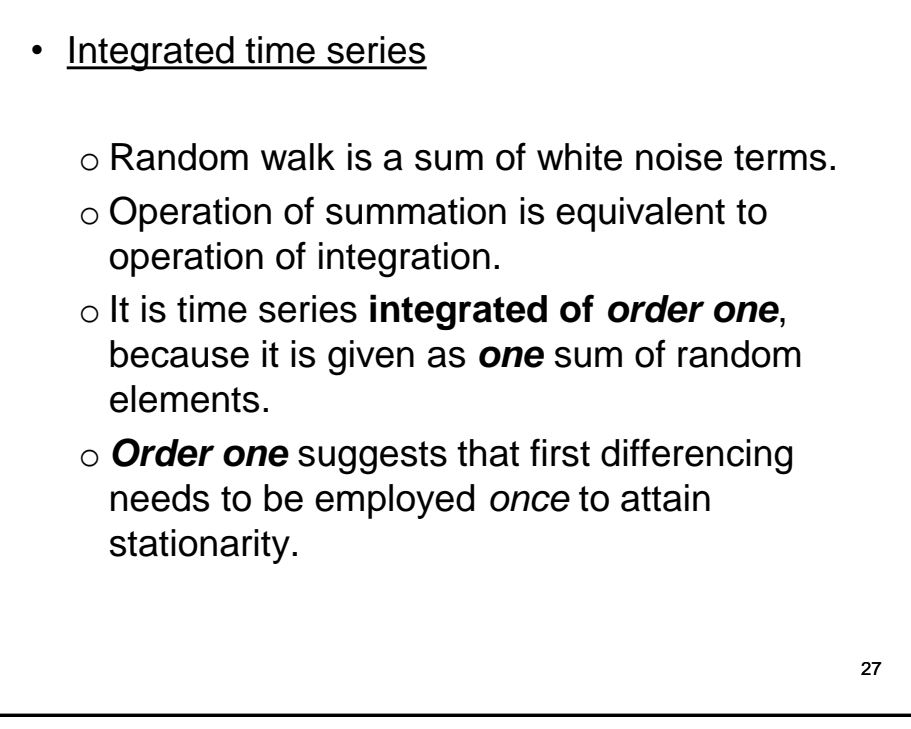

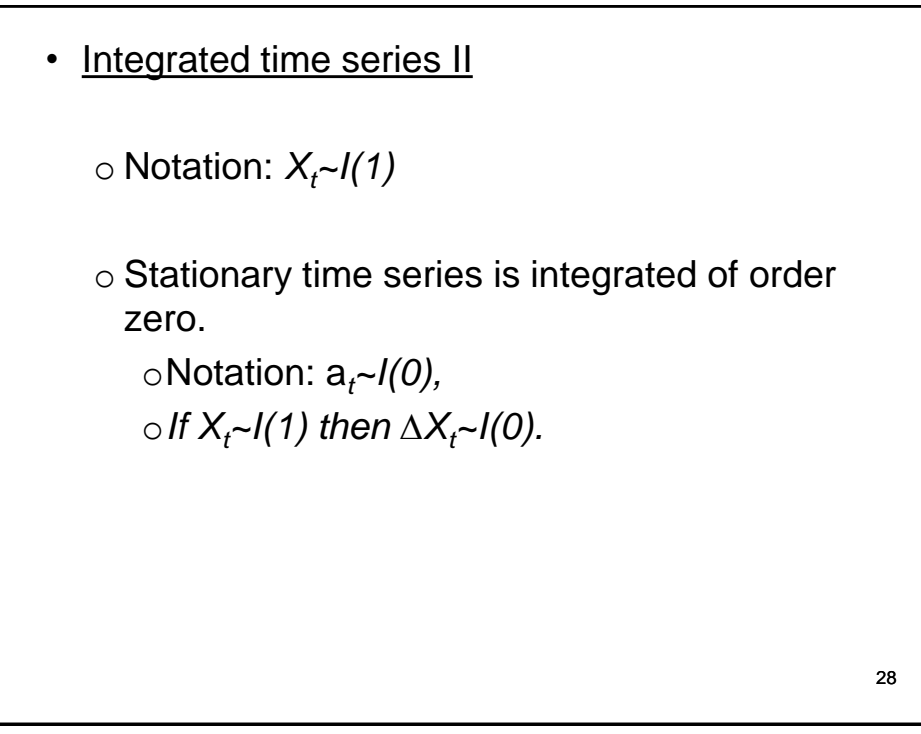

- Time series with unit root
	- $\circ$  AR(1) model with autoregressive parameter that is equal to one. The path of time series is determined by the solution of the following characteristic equation:

$$
X_t - 1 \cdot X_{t-1} = a_t
$$
  

$$
g - 1 = 0 \Rightarrow g = 1.
$$

- o The root (solution) is exactly one. This is where the term unit root comes from.
- o The number of unit roots is equal to the order of integration of time series.

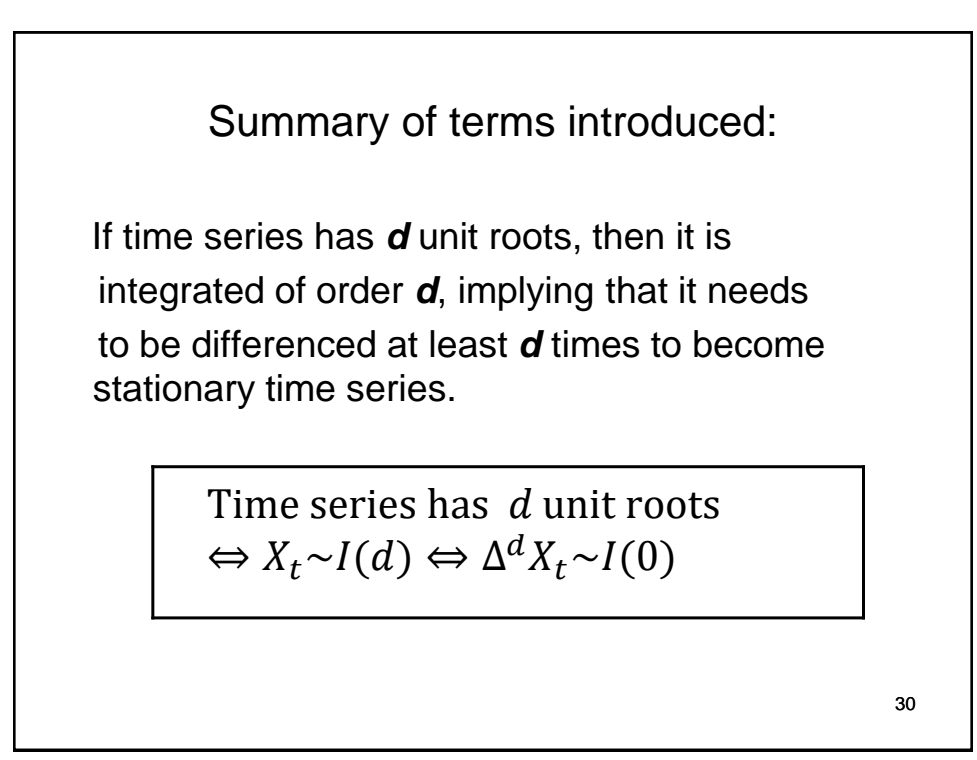

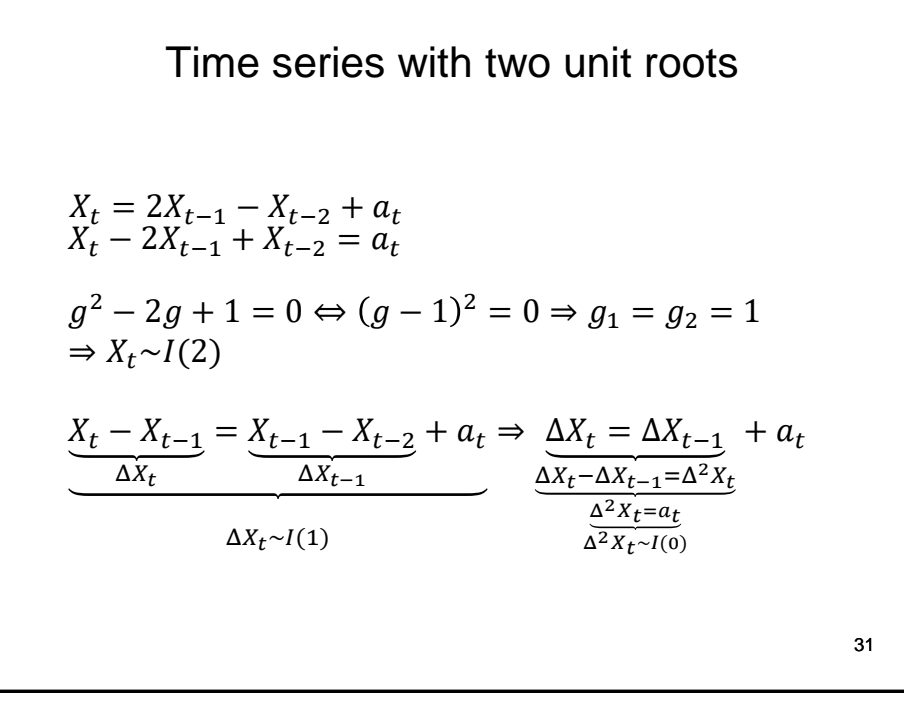

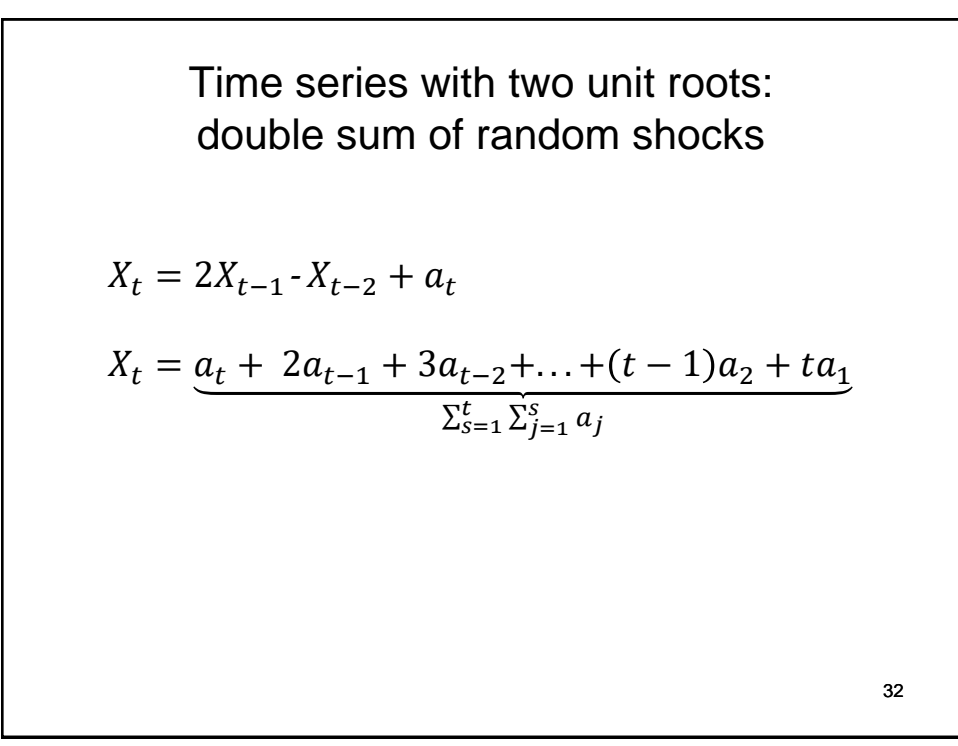

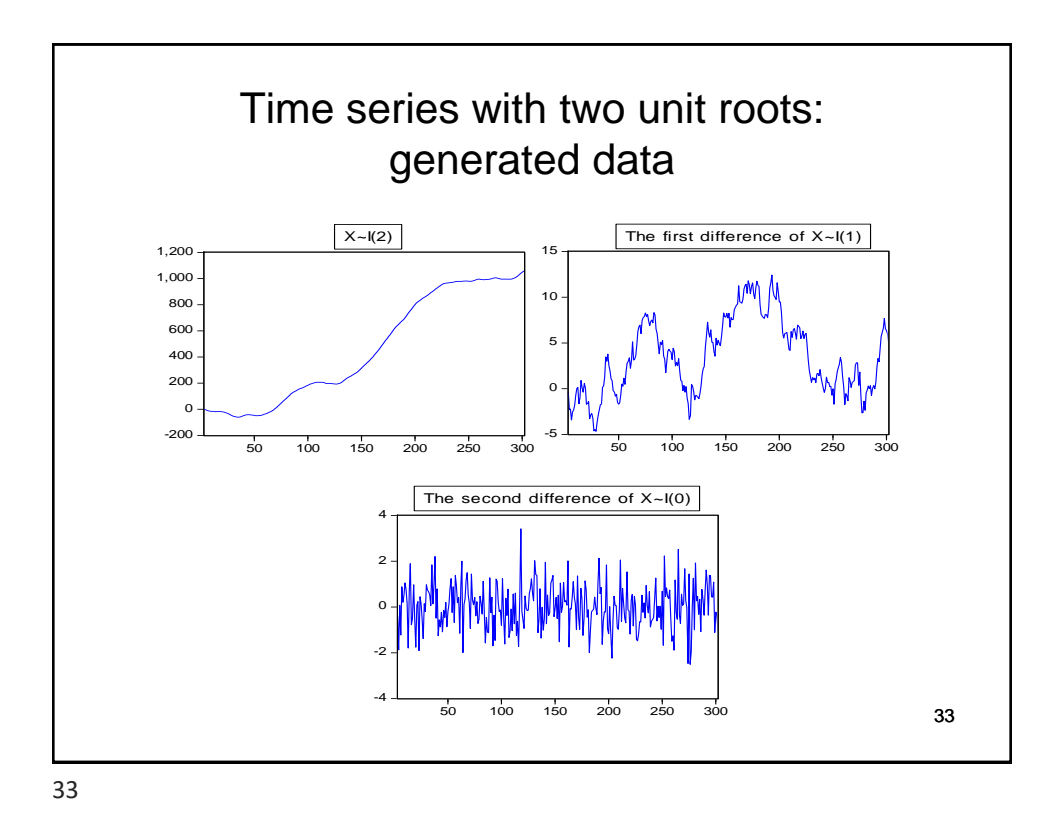

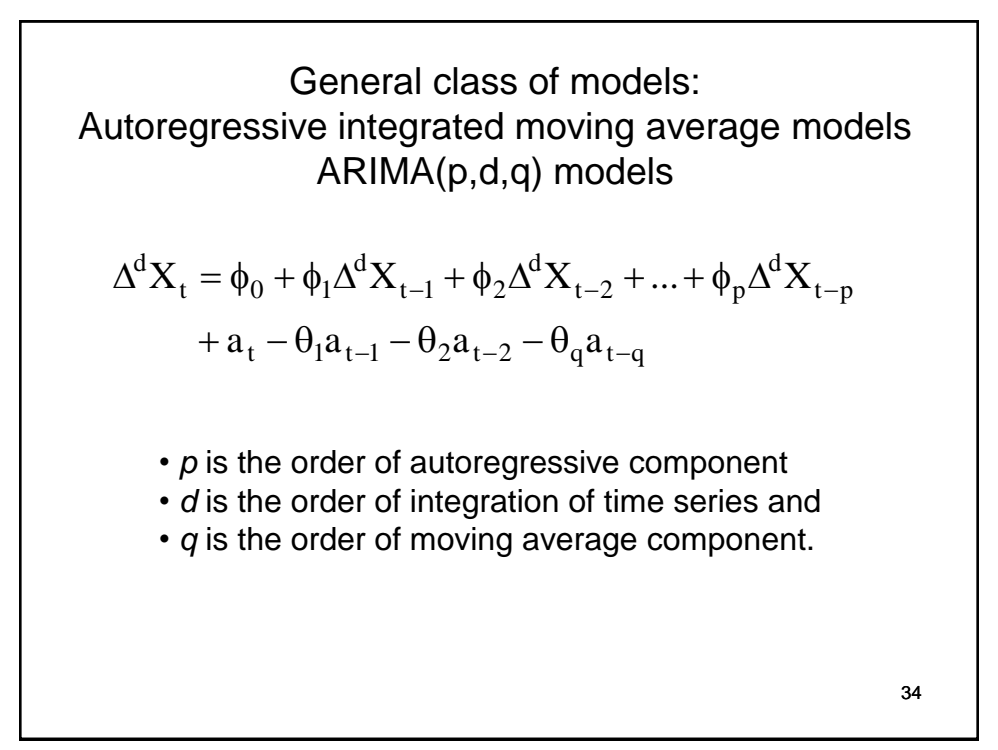

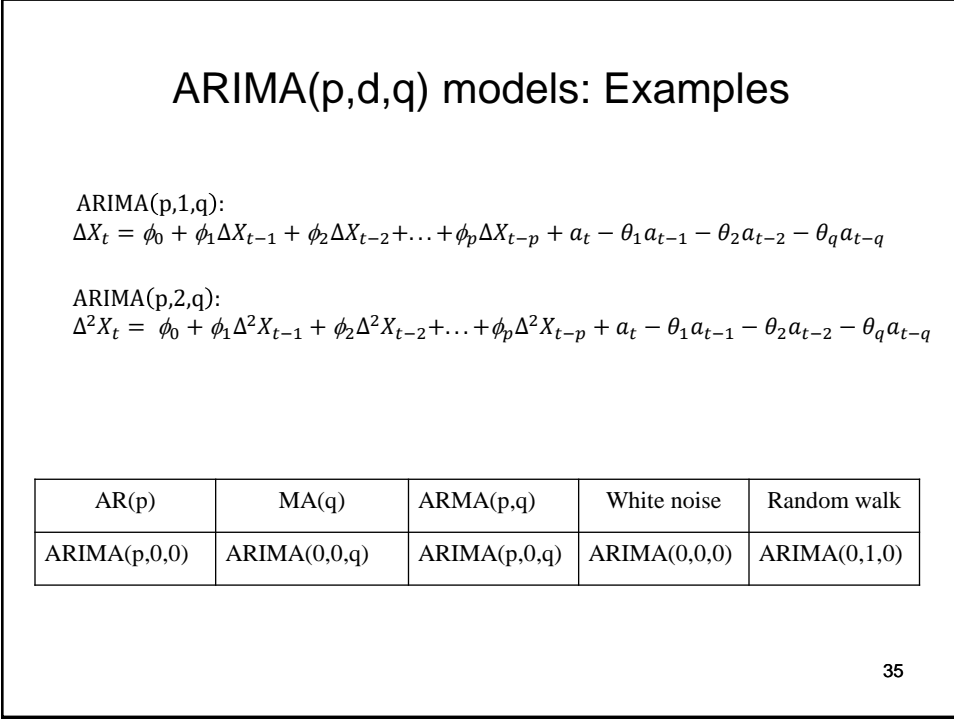

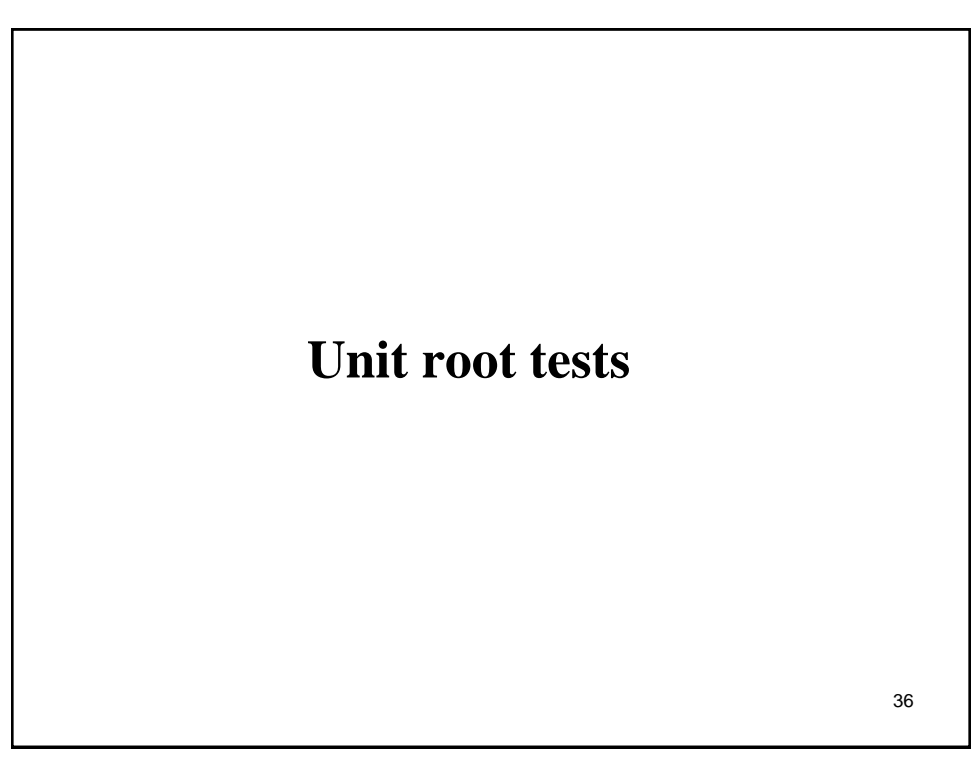

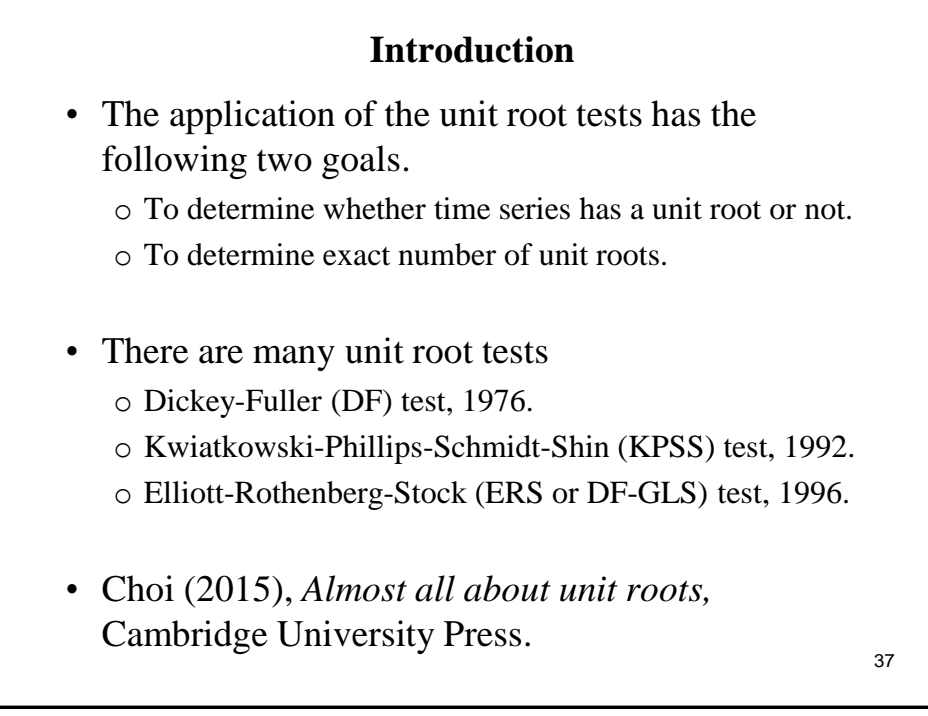

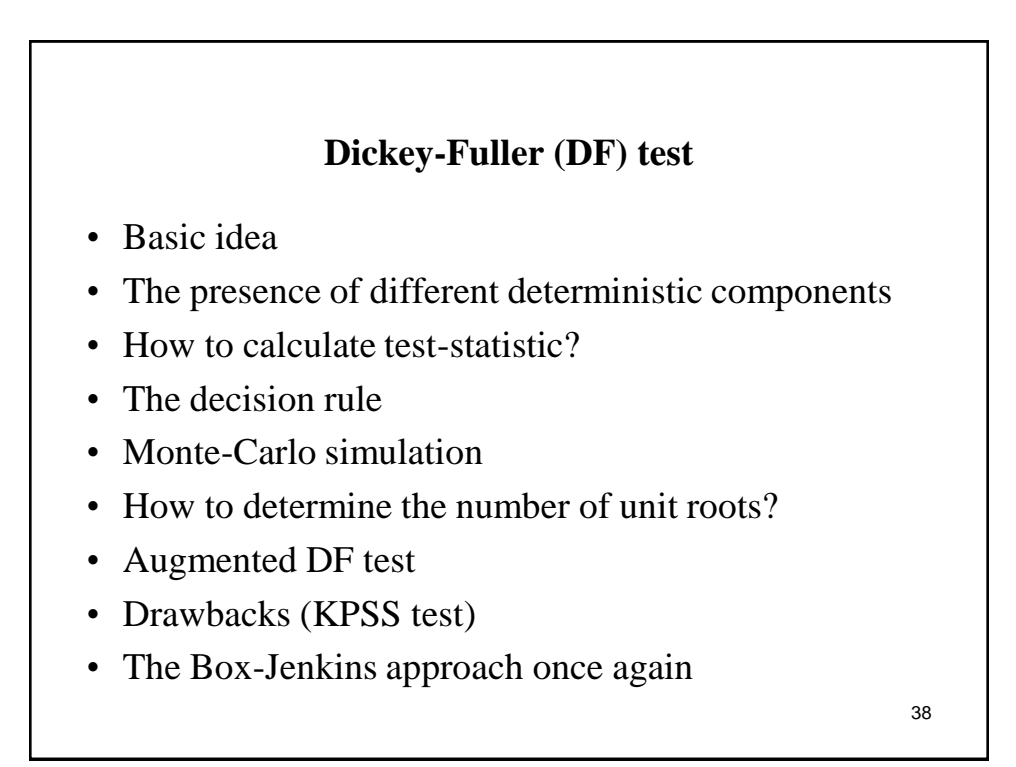

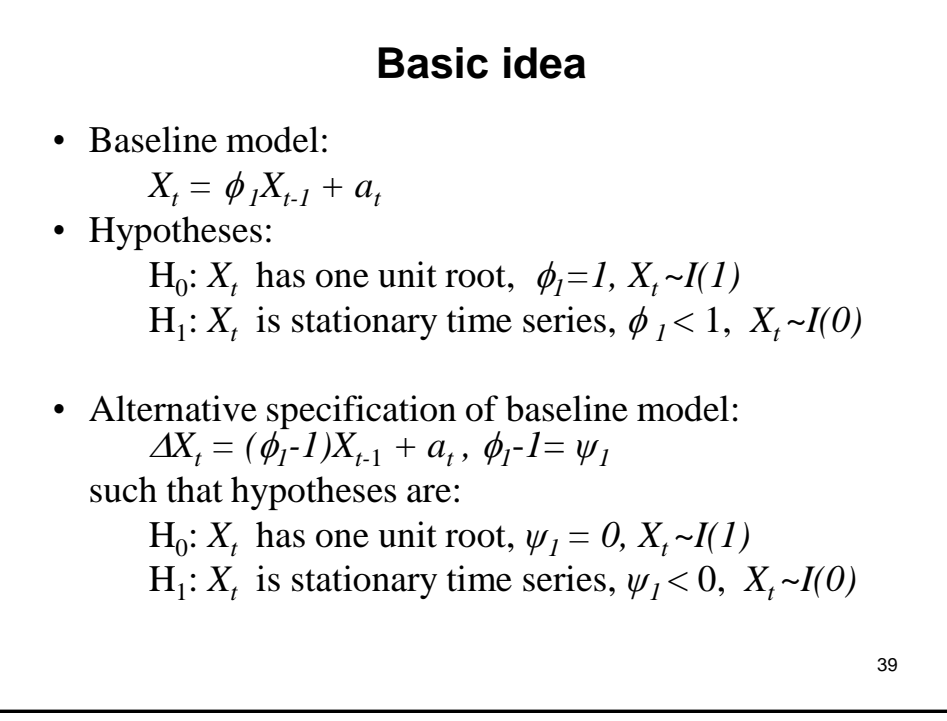

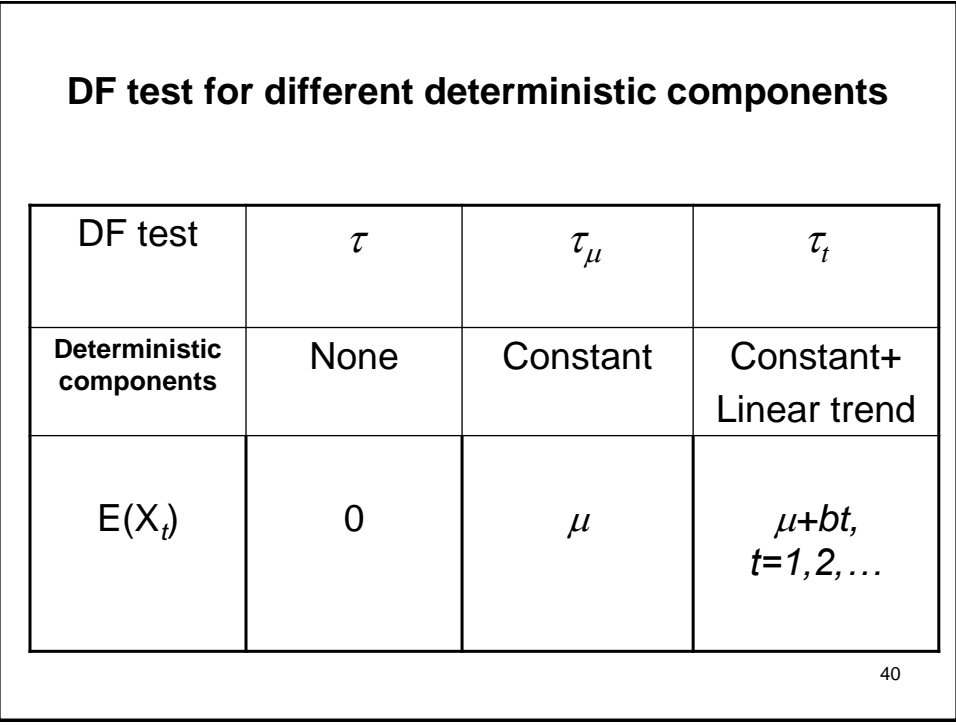

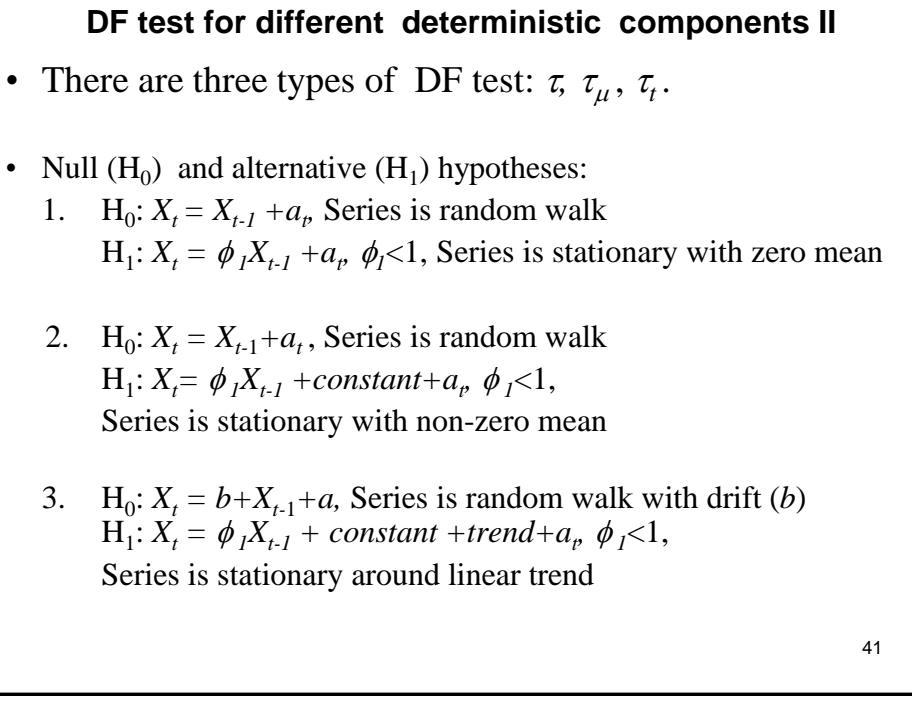

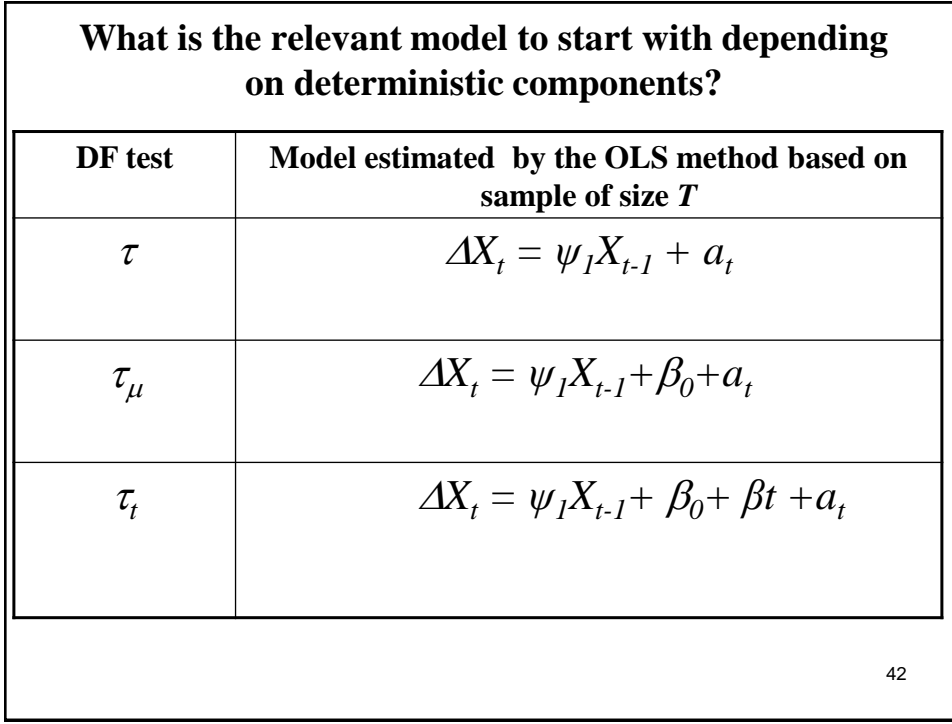

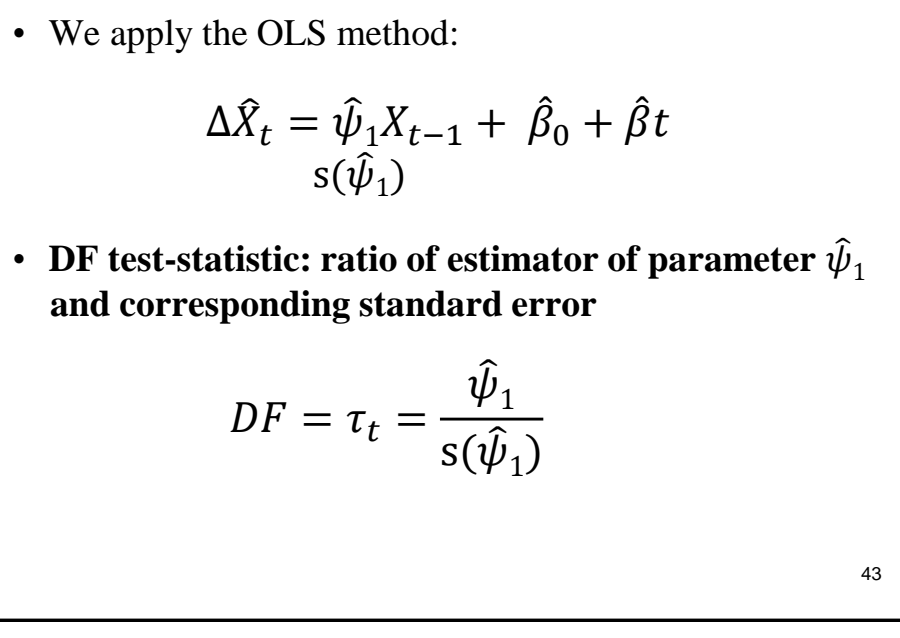

How to calculate DF test-statistic?

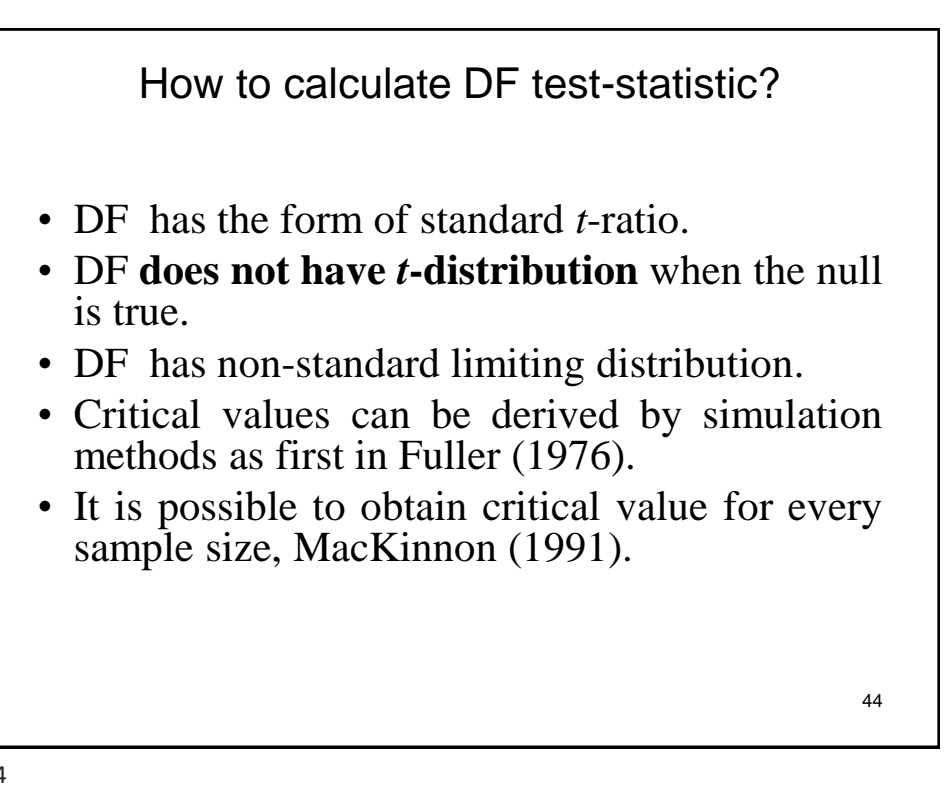

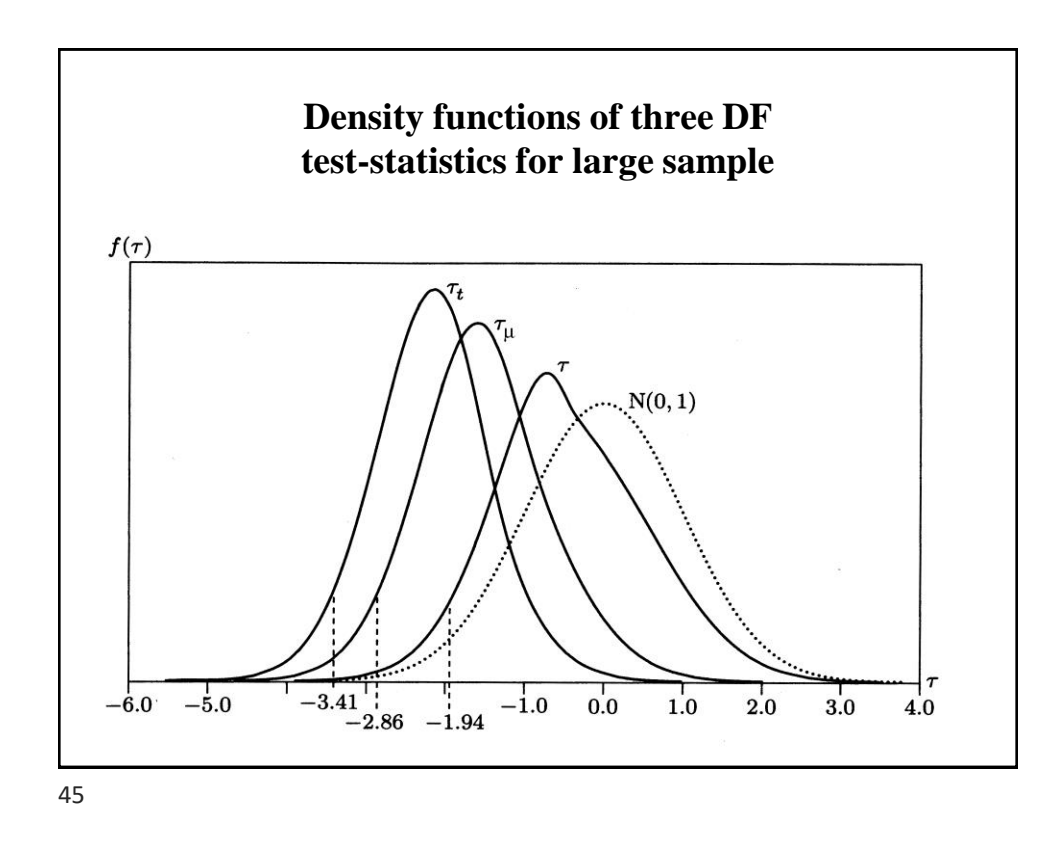

46 Critical values at the 5% level for given sample size *T* (MacKinnon, 1991) *T*  $\tau = -1.9393 - \frac{0.398}{\tau}$ *2 T 8.36 T 2.738*  $\tau_{\mu} = -2.8621 - \frac{2.7888}{T}$ *2 T 17.83*  $\tau_t = -3.4126 - \frac{4.039}{T} -$ 

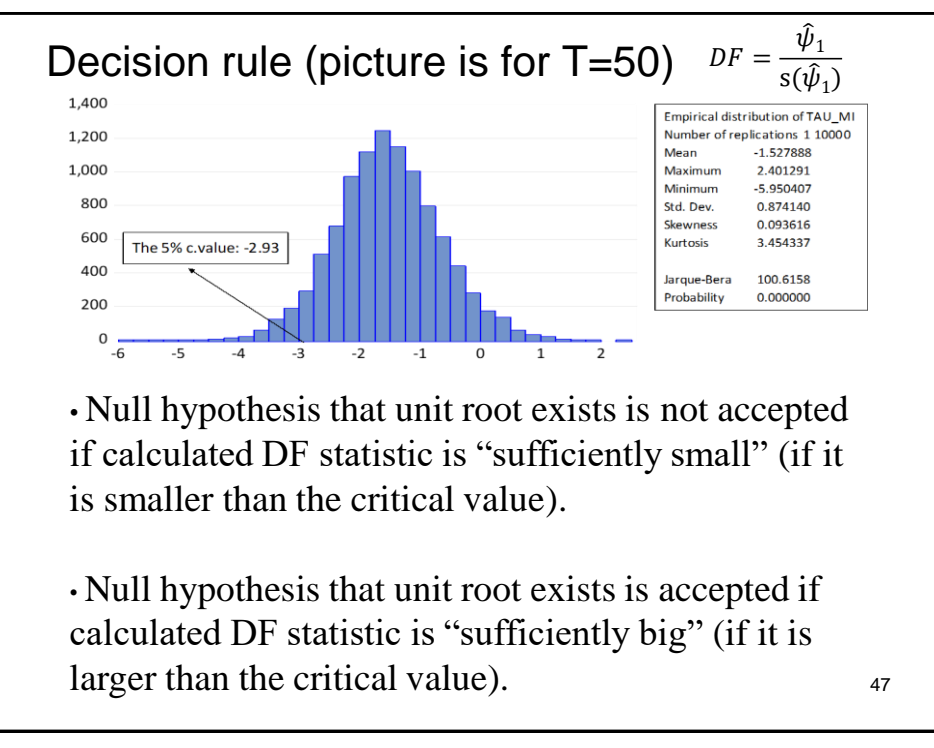

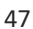

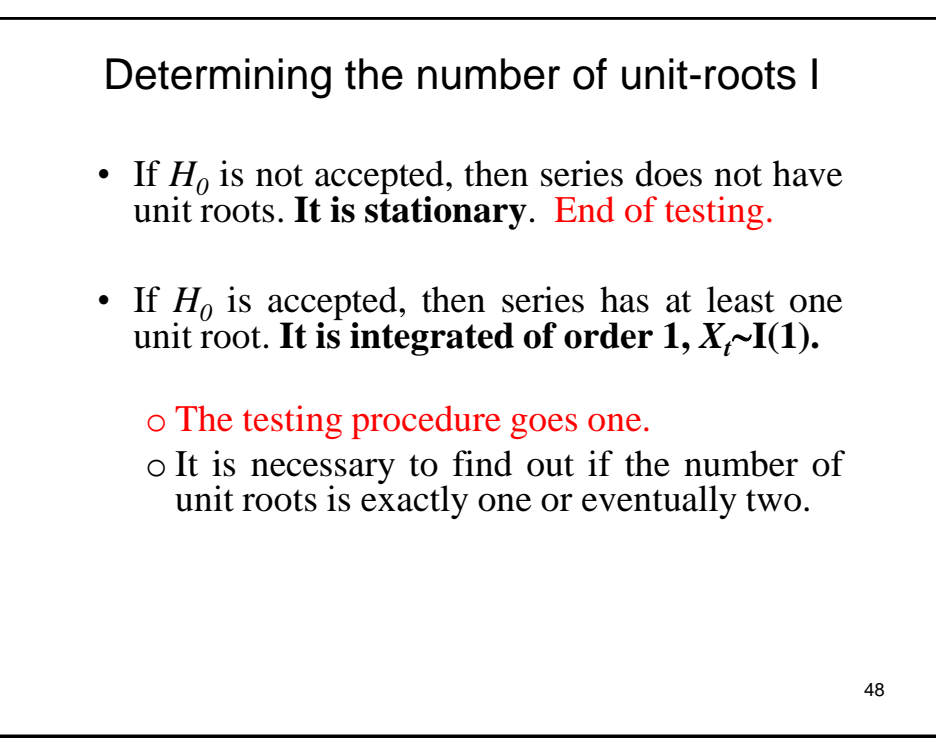

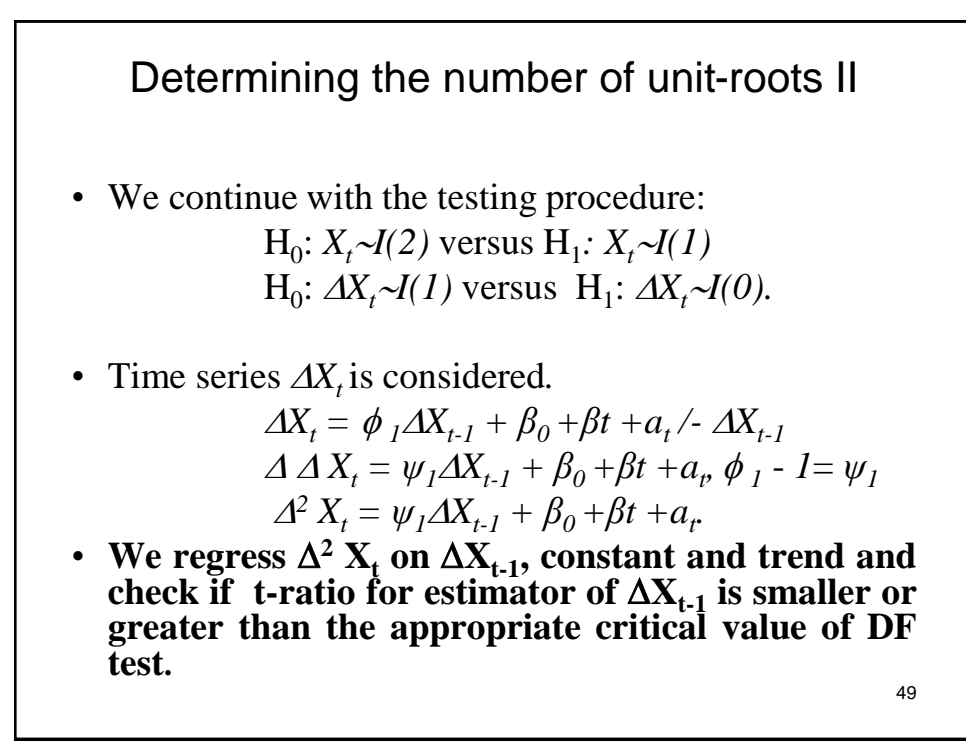

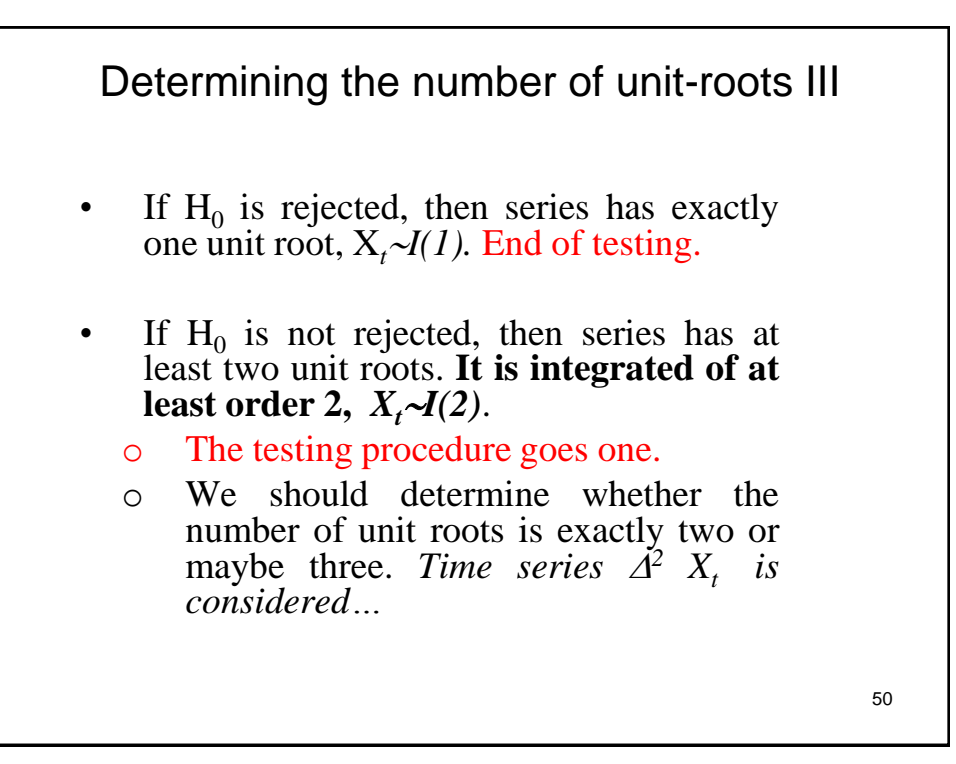

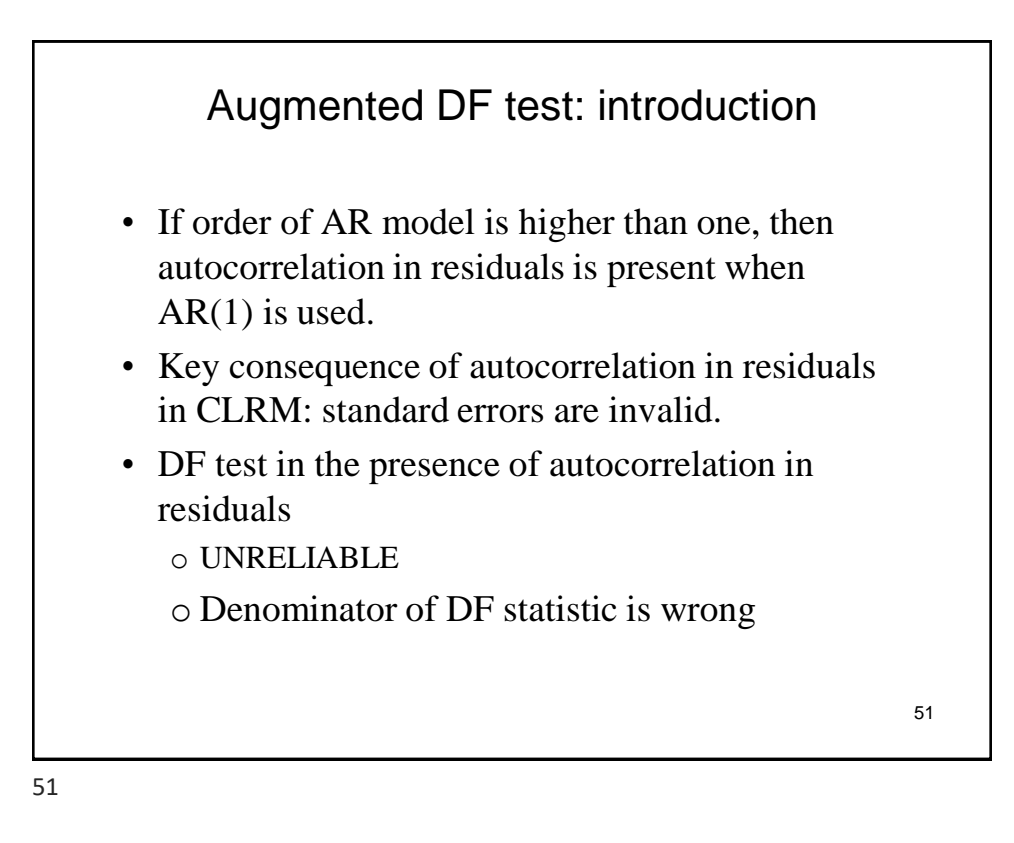

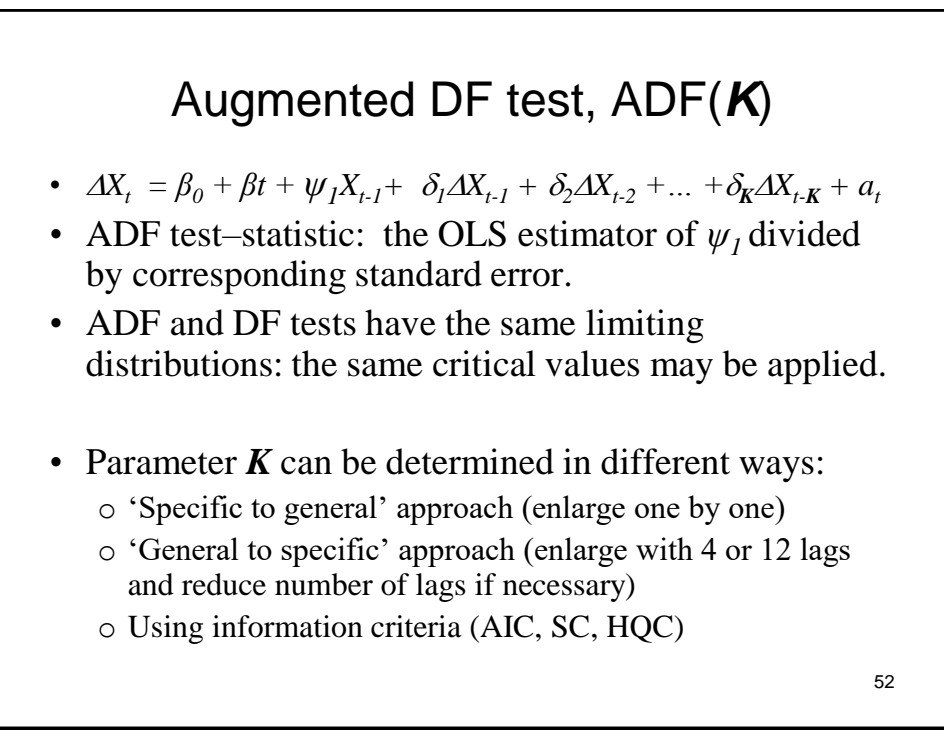

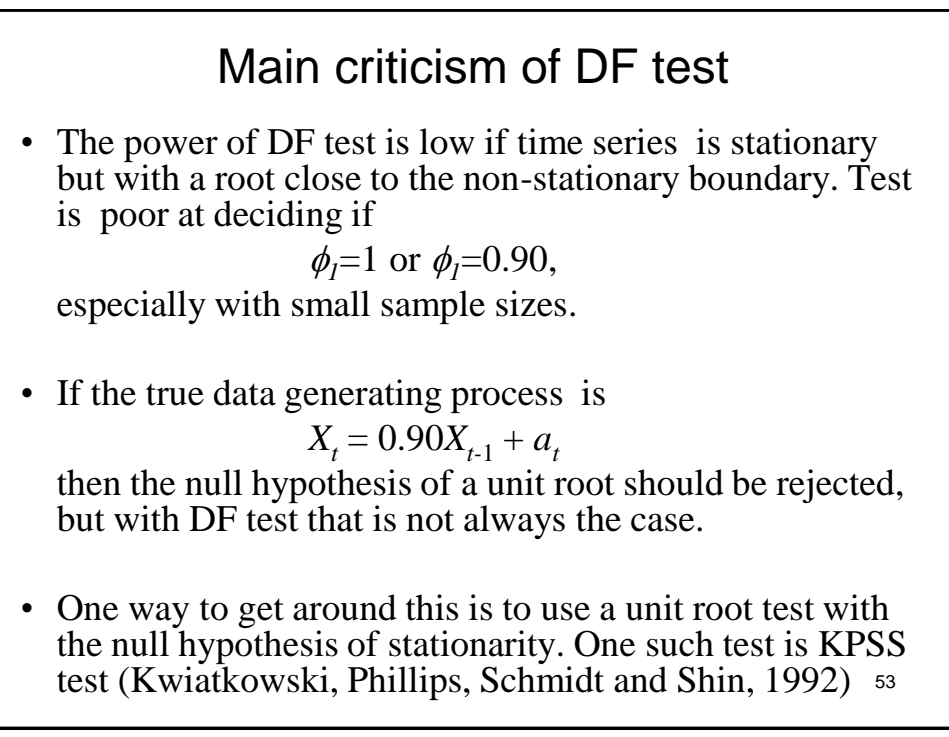

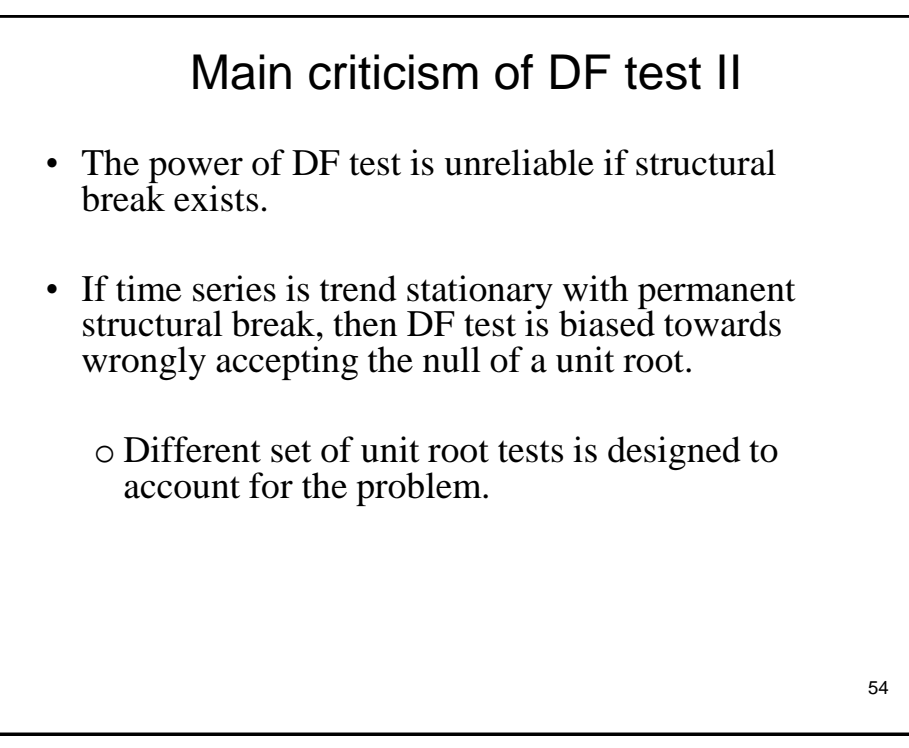

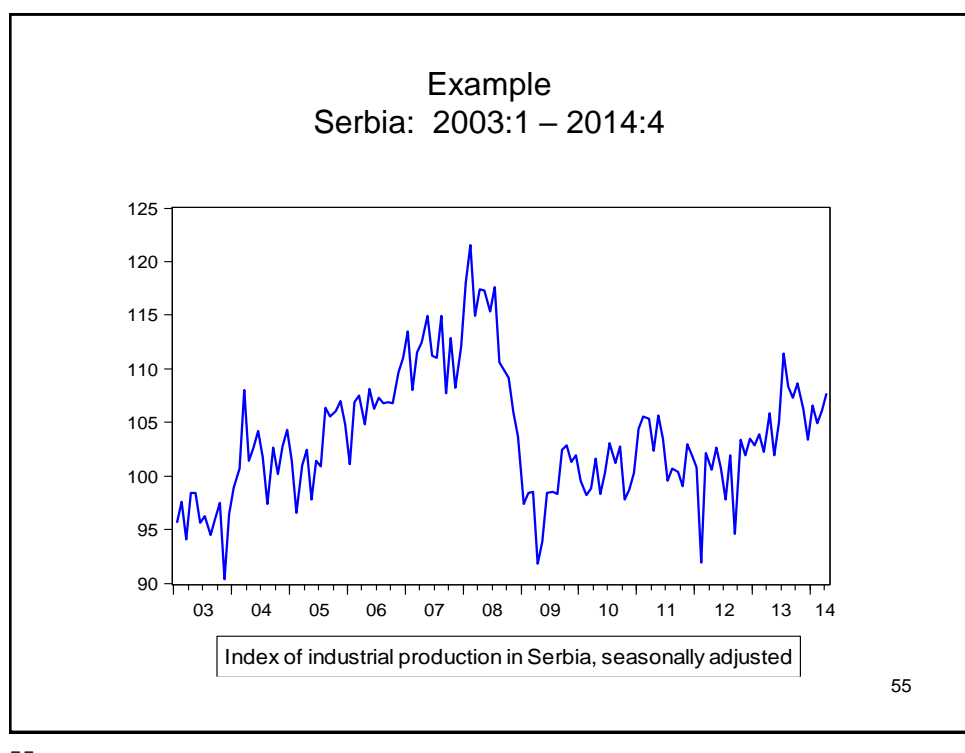

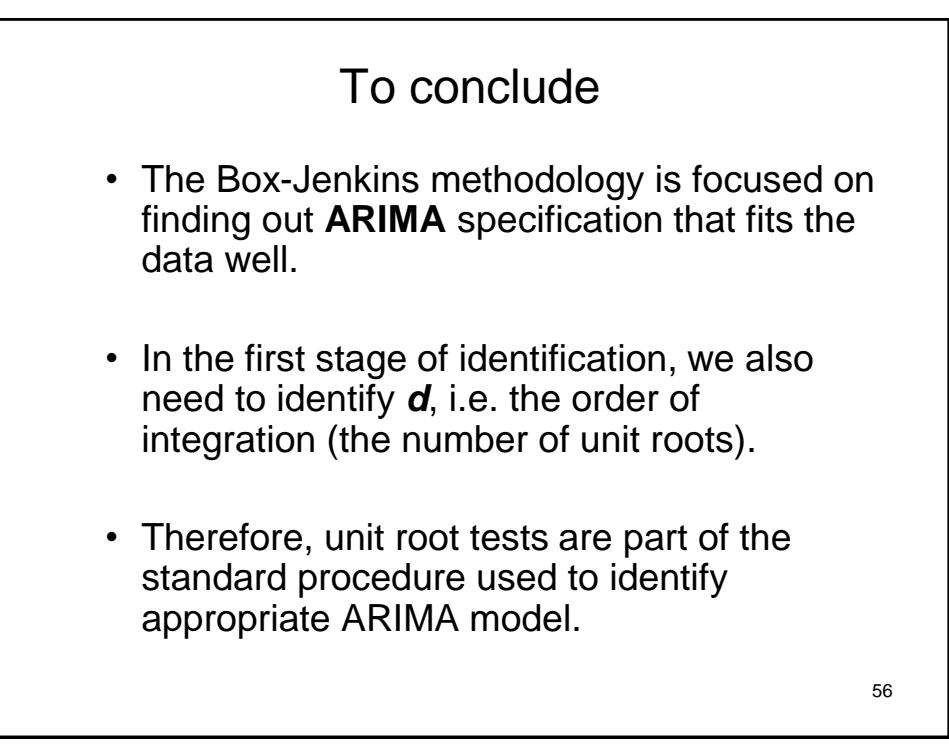

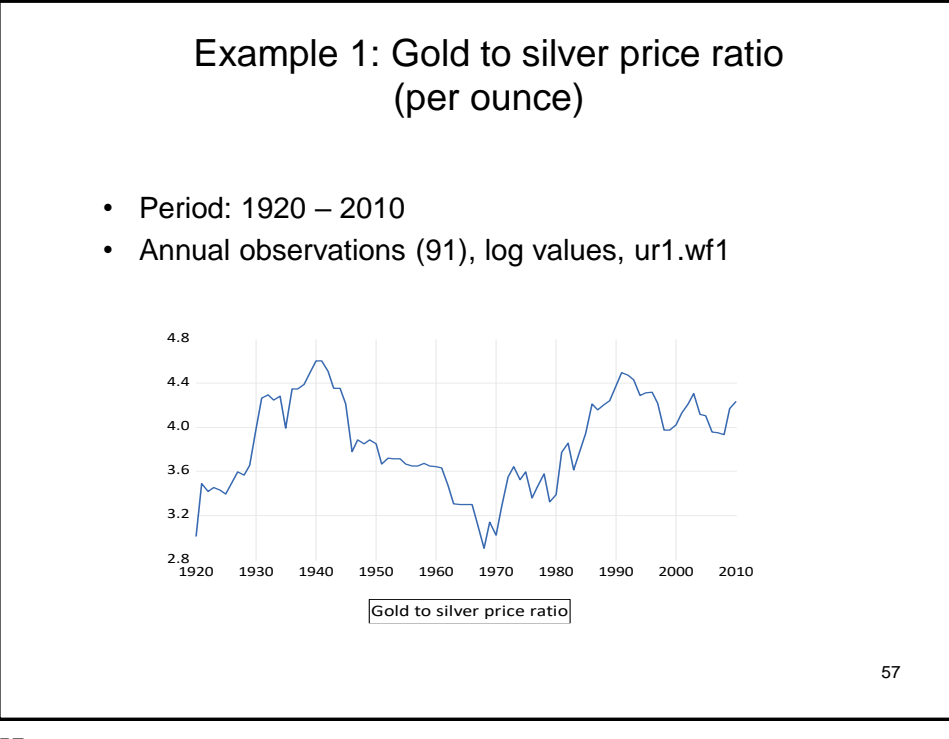

**Example 1:** DF testing  
\n
$$
\hat{x}_t = 0.349 + 0.913X_{t-1}
$$
  
\n $(0.038)$   
\n $\Delta \hat{X}_t = 0.008 + 0.034\Delta X_{t-1}$   
\n $(0.101)$   
\n**1 step**  
\n $H_0: X_t \sim I(1), \phi_1 = I$   
\n $H_1: X_t \sim I(0), \phi_1 < I$   
\n $DF = \frac{0.913 - 1}{0.038} = -2.29 \Rightarrow \phi_1$   
\n $\sigma_k^k = -2.89 (\alpha = 0.05)$   
\n**11 step**  
\n $H_0: X_t \sim I(2) \Leftrightarrow \Delta X \sim I(1)$   
\n $H_1: X_t \sim I(1) \Leftrightarrow \Delta X \sim I(0)$   
\n $DF = \frac{0.034 - 1}{0.101} = -9.56 \Rightarrow \phi_1$   
\n $\sigma_k^k = -2.89 (\alpha = 0.05)$   
\n $\Rightarrow \phi_1$   
\n $\phi_2$   
\n $H_0$  is rejected.  
\nSeries has an event root.  
\n $\phi_k$ 

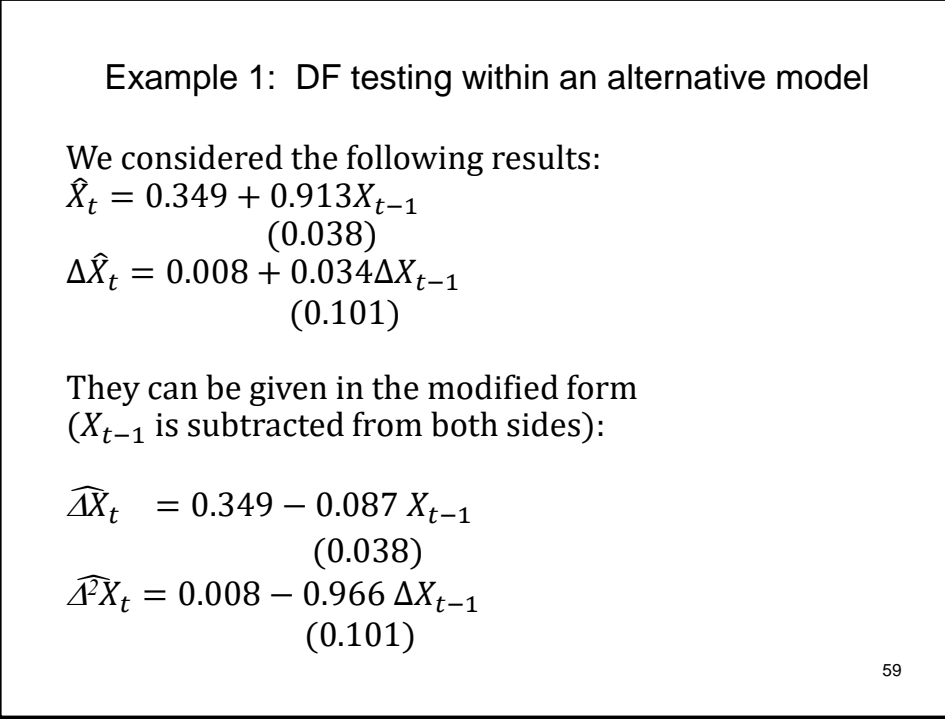

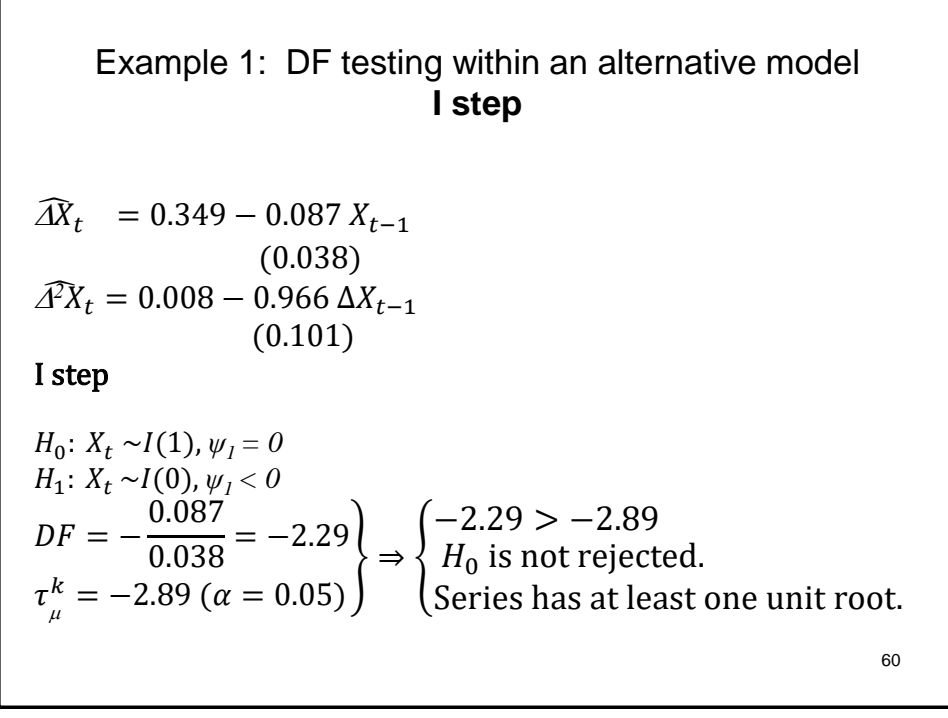

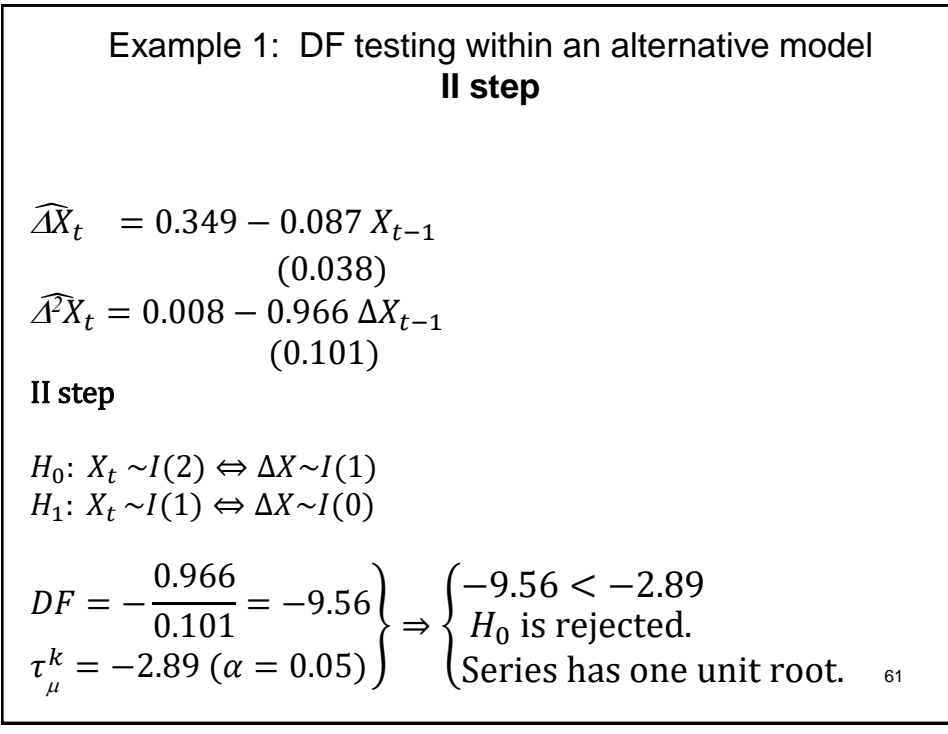

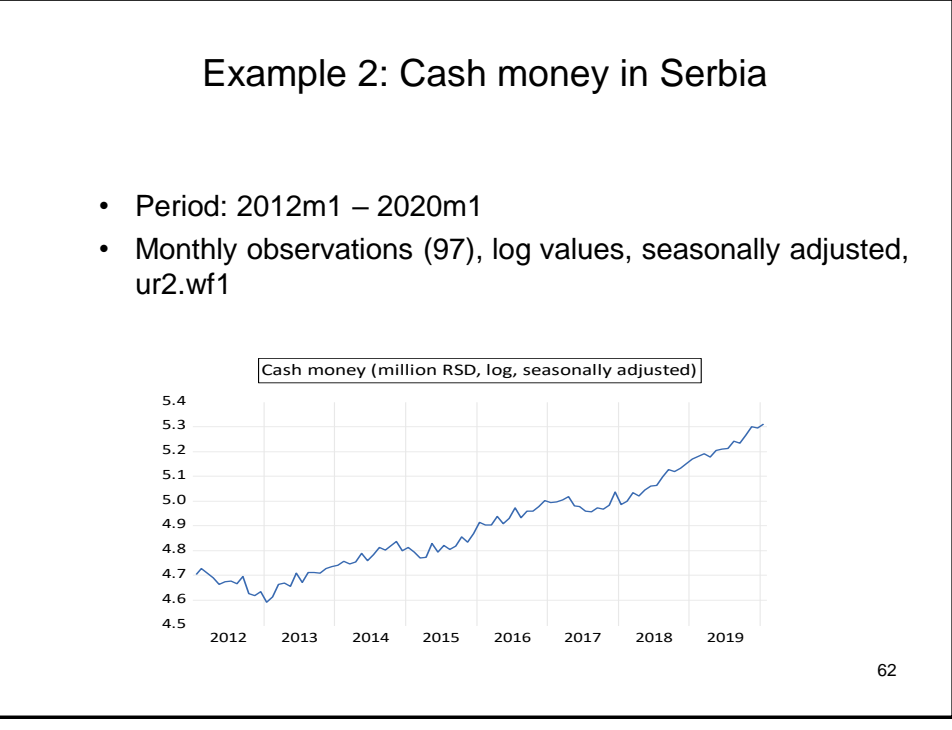

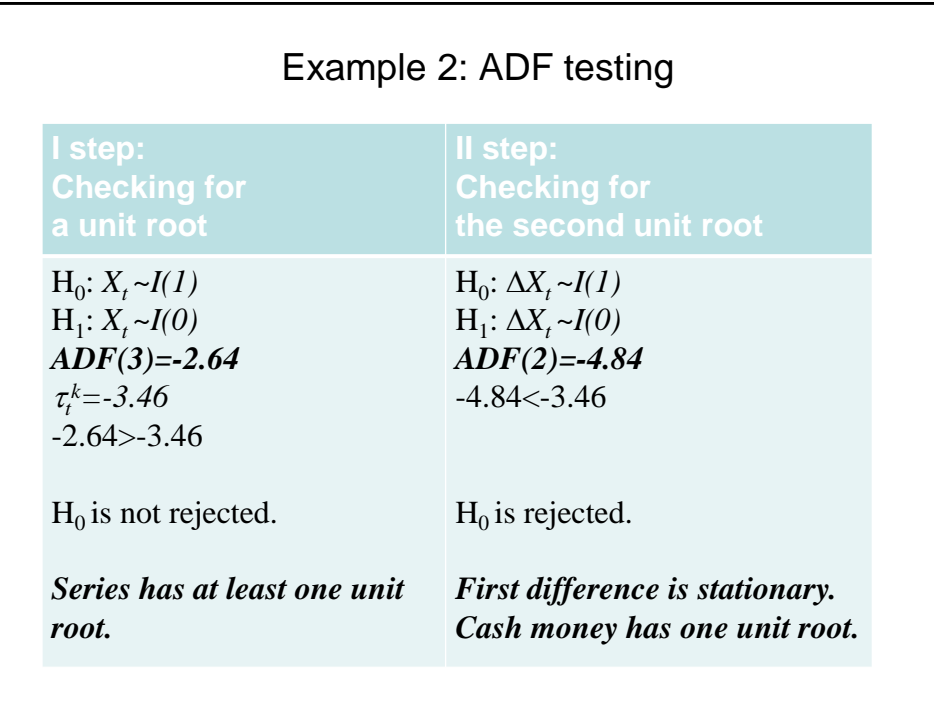